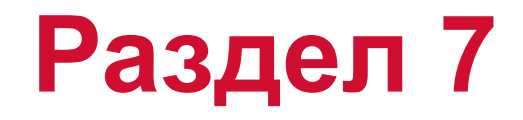

### **Анализ переходного процесса**

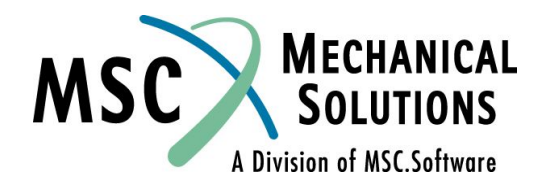

**NAS102 Декабрь 2001, Стр. 7-1 MSC Moscow**

### **Раздел 7. Анализ переходного процесса**

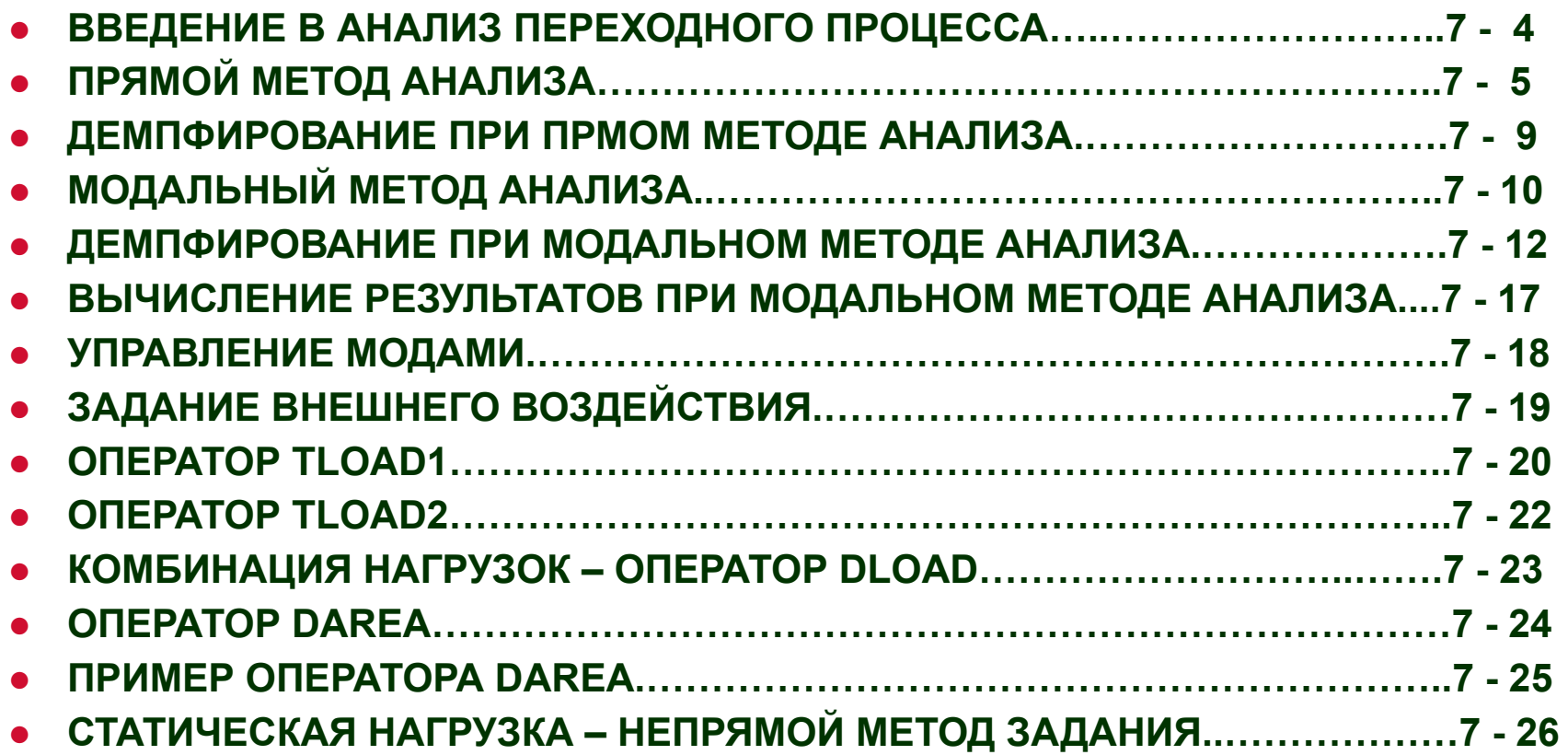

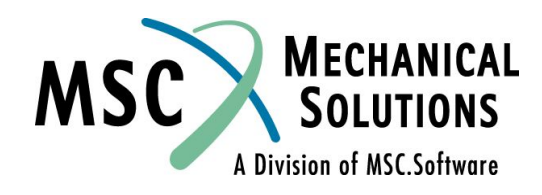

**NAS102 Декабрь 2001, Стр. 7-2 MSC Moscow**

### **Анализ переходного процесса (продолж.)**

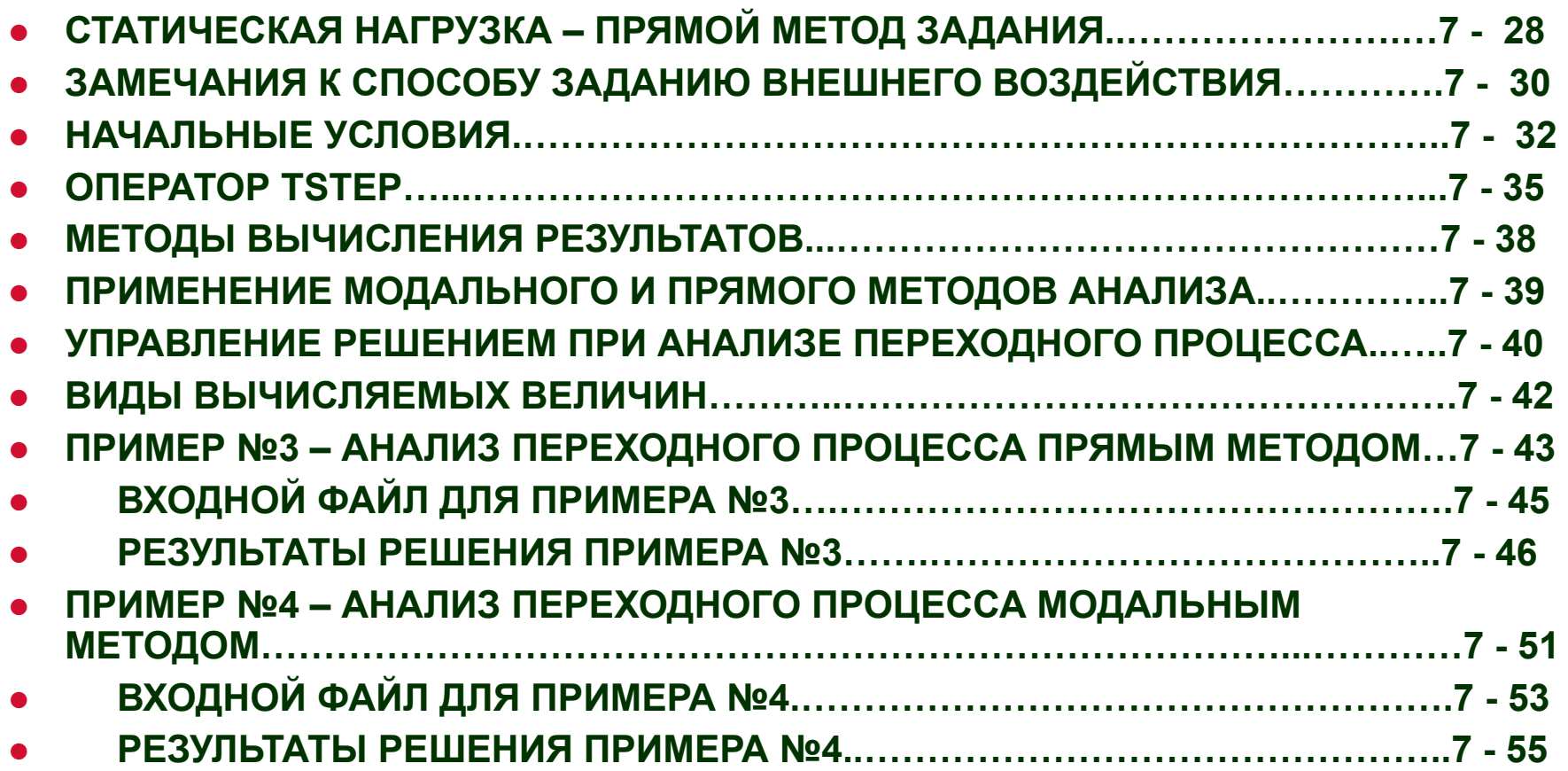

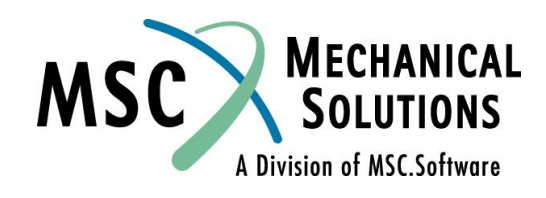

### **Введение в анализ переходного процесса**

- **● Вычисление отклика на воздействие, зависящее от времени.**
- **● Воздействие в явной форме зависит от времени. Все приложенные воздействия известны в любой момент времени.**
- **● Вычисляются, обычно перемещения и ускорения узлов, силы и напряжения в элементах.**
- **● Два типа анализа прямой и модальный.**

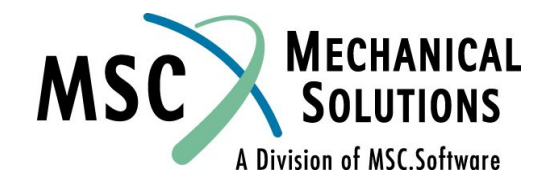

**● Уравнение колебаний**

[M]  $\{\vec{u}(t)\} + [B] \{\vec{u}(t)\} + [K] \{\vec{u}(t)\} = \{P(t)\}$ 

- **● Отклик вычисляется в дискретные моменты времени с**  шагом  $\Delta t$ .
- Для представления <sub>{u{t}}</sub> и <sub>{u{t}}</sub> в дискретные моменты **времени используется метод центральных конечных разностей**

$$
\{\dot{u}_n\} = \frac{1}{2\Delta t} \{u_{n+1} - u_{n-1}\}
$$

$$
\{\ddot{u}_n\} = \frac{1}{\Delta t^2} \{u_{n+1} - 2u_n + u_{n-1}\}
$$

**● Примечание: эти же уравнения используются в MSC.Nastran для вычисления скоростей и ускорений при подсчете результатов.**

**NAS102 Декабрь 2001, Стр. 7-5 MSC Moscow**

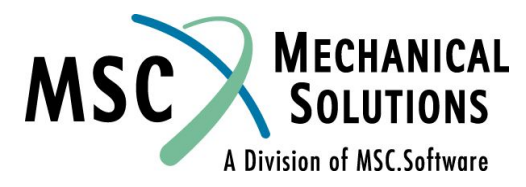

**● Для численного интегрирования используется метод центральных разностей (с учетом осреднения внешнего воздействия по трем последовательным моментам времени)**

$$
\left[\frac{m}{\Delta t^2}\right](u_{n+1} - 2u_n + u_{u-1}) + \left[\frac{b}{2\Delta t}\right](u_{n+1} - u_{n-1})
$$

$$
+ \left[\frac{k}{3}\right](u_{n+1} + u_n + u_{n-1}) = \frac{1}{3}(P_{n+1} + P_n + P_{n-1})
$$

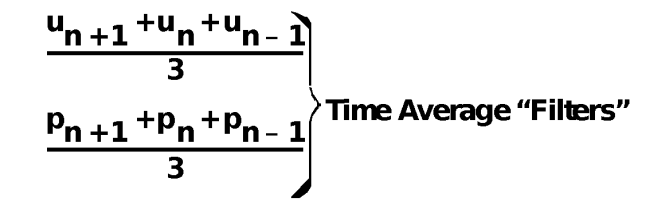

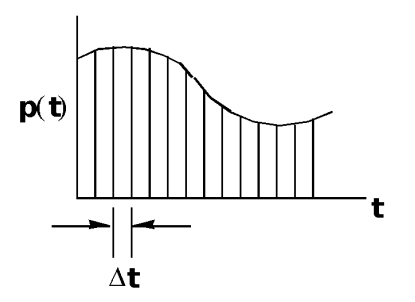

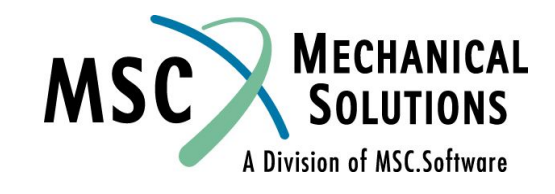

**NAS102 Декабрь 2001, Стр. 7-6 MSC Moscow**

### **● Решение**

$$
[A_1]\{u_{n+1}\} = [A_2] + [A_3]\{u_n\} + [A_4]\{u_{n-1}\}
$$

where  $[A_1] = [M/\Delta t^2 + B/2\Delta t + K/3]$ 

**Dynamic Matrix** 

- $[A_2] = 1/3\{P_{n+1} + P_n + P_{n-1}\}$ **Applied Force**
- $[A_3] = [2M/\Delta t^2 K/3]$ <br> $[A_4] = [-M/\Delta t^2 + B/2\Delta t K/3]$

**Initial Conditions,<br>from Previous** 

- **• Решается путем декомпозиции матрицы A1 и умножения на правую часть вышеприведенного уравнения.**
- **• Метод аналогичен классическому методу Newmark-Beta.**

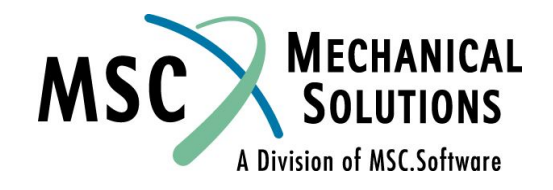

**NAS102 Декабрь 2001, Стр. 7-7 MSC Moscow**

- **● Матрицы M, B и K неизменны во времени.**
- **● Если** Δ**t неизменно в продолжении всего решения, то**  декомпозицию матрицы A<sub>1</sub> необходимо выполнять **только один раз. При изменении** Δ**t необходимо**  произвести повторную декомпозицию матрицы А<sub>1</sub> (что **может быть затратной операцией).**
- **● Временной интервал вывода результатов может быть больше шага решения (интегрирования) (например, при шаге решения** Δ**t = 0,001 с и выводе результатов на каждом пятом шаге интегрирования шаг результатов будет равен 0,005 с).**

**NAS102 Декабрь 2001, Стр. 7-8 MSC Moscow**

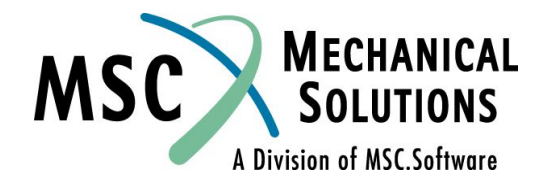

### **Демпфирование при прямом методе анализа**

**● Матрица демпфирования B составляется из нескольких матриц:**

$$
B = B^{1} + B^{2} + \frac{G}{W_{3}} K^{1} + \frac{1}{W_{4}} \sum G_{E} K_{E}
$$

**где B 1 - элементы демпфирования (VISC,DAMP) + B2GG**

**B 2 - прямой ввод матриц B2PP + передаточные функции**

**G - коэффициент глобального конструкционного демпфирования (PARAM,G)**

**W3 - характерная частота - рад/с (PARAM,W3)**

 $K^1$ **- глобальная матрица жесткости**

**G e - коэффициент конструкционного демпфирования в** 

**элементе**

 **(параметр GE в операторе MATi)**

**W4 - характерная частота - рад/с (PARAM,W4)**

**KE - матрица жесткости элемента**

- **• В анализе переходного процесса не допустимы комплексные коэффициенты. Поэтому конструкционное демпфирование учитывается введением эквивалентного вязкого демпфирования.**
- **• По умолчанию значения параметров W3, W4 равны 0. Если пользователь не задаст им ненулевые значения, соответствующие слагаемые в приведенном уравнении будут игнорироваться.**

**NAS102 Декабрь 2001, Стр. 7-9 MSC Moscow**

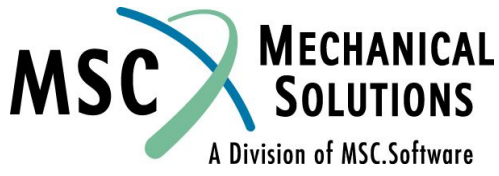

## **Модальный метод анализа**

**● Преобразуем физические координаты в модальные.**

$$
\bullet \qquad \qquad \{\mathbf{u}\} \ \ \mathbf{\LARGE \mathbf{H}}\left[\phi\right] \{\xi\}
$$

**● Временно пренебрежем демпфированием.**

$$
[\mathbf{M} \{\ddot{\mathbf{u}}\} + [\mathbf{K} \mathbf{H} \mathbf{u}\} = \{\mathbf{P}(\mathbf{t})\}
$$

- **● Подставим уравнение (1) в уравнение (2)**
- $\bullet$  **(MI**[ $\phi$ ] $\{\hat{\epsilon}\}$  +[ $\hat{\epsilon}$ ]
- **● Умножим обе части уравнения (2) слева на [φ T ]**

$$
\begin{aligned}\n\mathbf{e} &= \left[ \phi^{\mathsf{T}} \right] \left[ \mathbf{M} \right] \left[ \phi \right] \left[ \ddot{\xi} \right] + \left[ \phi^{\mathsf{T}} \right] \left[ \mathbf{K} \right] \left[ \phi \right] \left\{ \xi \right\} \\
&= \left[ \phi^{\mathsf{T}} \right] \left\{ \mathbf{P}(\mathbf{t}) \right\}\n\end{aligned}
$$

- **● где φ TMφ модальная матрица масс (диагональная)**
- **● φ TKφ модальная матрица жесткости (диагональная)**
- **● φ TP модальный вектор воздействия**

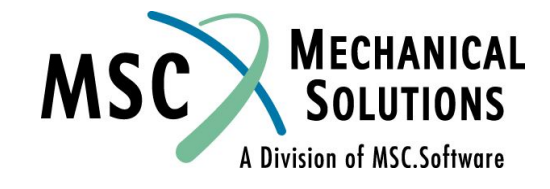

**NAS102 Декабрь 2001, Стр. 7-10 MSC Moscow**

### **Модальный метод анализа**

**● Уравнение (4) может быть записано как для несвязанной системы с одной степенью свободы (СС):**

$$
\mathbf{m}_i \ddot{\xi} + \mathbf{k} \ddot{\xi} \dot{\xi} = \mathbf{p}_i(\mathbf{t})
$$

- **● где mi - i-я модальная масса**
- **● ki - i-я модальная жесткость**
- **● pi - i-ое модальное воздействие**

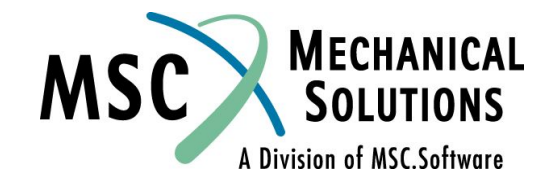

**● Для матрицы демпфирования B преобразование с использованием собственного вектора φ не приводит к диагонализации результата:**

 $\oint^{\mathbf{T}} \mathbf{B} \phi \neq \mathbf{diagonal}$ 

*● Связанные* **задачи решаются в модальных координатах методом типа Newmark-Beta (аналогичного используемому при прямом анализе).**

**NAS102** 

 **где** 

| [A <sub>1</sub> ]                                                                                                    | { $\xi$ <sub>n+1</sub> }                        | = [A <sub>2</sub> ]                                                                                                    | +[A <sub>3</sub> ] | { $\xi$ <sub>n</sub> } | +[A <sub>4</sub> ] | { $\xi$ <sub>n-1</sub> } |
|----------------------------------------------------------------------------------------------------|-------------------------------------------------|----------------------------------------------------------------------------------------------------|--------------------|------------------------|--------------------|--------------------------|
| πμ                                                                                                    | [A <sub>1</sub> ]                               | = [φT][ $\frac{M}{\Delta t^2} + \frac{B}{2\Delta t} + \frac{K}{3}$ ]<br>\n $[A2] = \frac{1}{3} [φT][P_{n+1} + P_n + P_{n-1}]$ \n <th>Applied Force</th> \n | Applied Force      |                        |                    |                          |
| [A <sub>3</sub> ] = [φT][ $\frac{2M}{\Delta t^2} - \frac{K}{3}$ ]<br>\n $[A4] = [φT][-\frac{M}{\Delta t^2} + \frac{B}{2\Delta t} - \frac{K}{3}] [φ]$ \n | Initial Conditions, from Previous from Previous |                                                                                                    |                    |                        |                    |                          |
| [A <sub>4</sub> ] = [φT][-\frac{M}{\Delta t^2} + \frac{B}{2\Delta t} - \frac{K}{3}] [φ]                                                                 | MSC MECHANICAL SOLUTIONS                        |                                                                                                    |                    |                        |                    |                          |
| MSC Moscow                                                                                                    | MSC software                                    |                                                                                                    |                    |                        |                    |                          |

- **● При использовании** *модального* **демпфирования**  каждая мода имеет коэффициент демпфирования *b<sub>i</sub>*.
- **● Уравнения колебаний становятся несвязанными**

$$
m_i \ddot{\xi}_i + b_i \dot{\xi}_i + k_i \xi_i = p_i(t)
$$

### **или**

$$
\ddot{\xi}_i + 2\zeta_i \omega_i \dot{\xi}_i + \omega_i^2 \xi_i = p_i(t)/m_i
$$

### **где**

$$
\zeta_i = b_i/(2m_i \omega_i) - \text{модальный к-нт демпфирования};
$$
  

$$
\omega_i^2 = k_i/m_i
$$
 - собственное значение.

**NAS102 Декабрь 2001, Стр. 7-13 MSC Moscow**

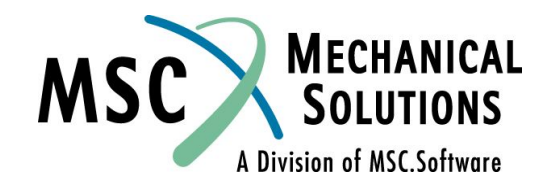

- **● Модальный отклик несвязанной системы с одной СС вычисляется с помощью интеграла Дюамеля.**
- **● Интеграл Дюамеля:**

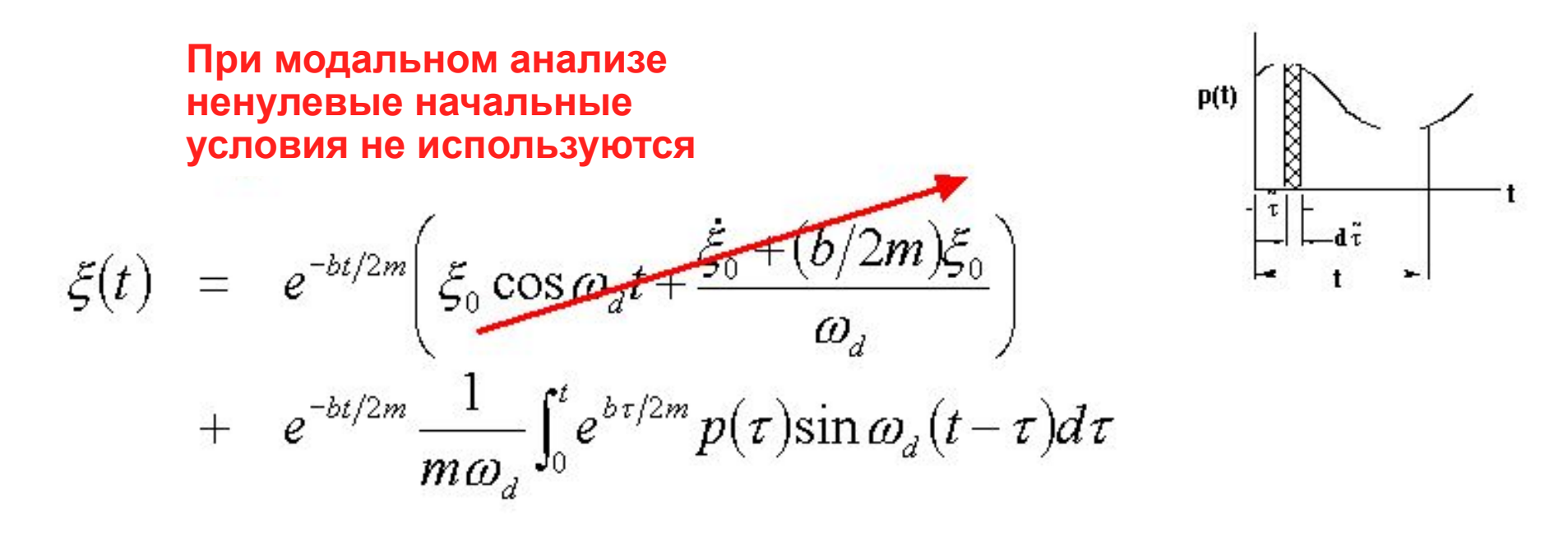

**NAS102 Декабрь 2001, Стр. 7-14 MSC Moscow**

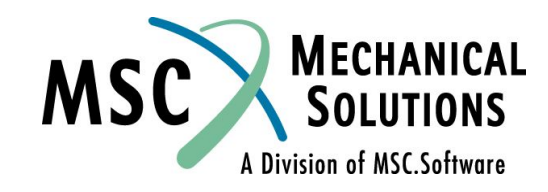

- **● Наиболее эффективно использовать** *модальное* **демпфирование, поскольку при этом уравнения несвязанные**
- **● Оператор TABDMP1 задает коэффициент модального демпфирования.**

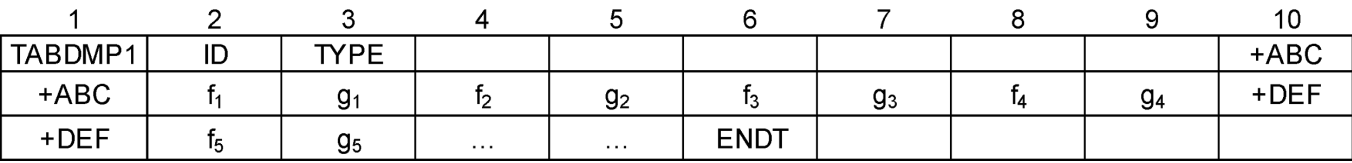

**● Type = G (по умолчанию), CRIT или Q**

$$
\zeta = b/b_{cr} = G/2
$$

$$
Q = 1/(2\zeta)
$$

- **● Например: для демпфирования, составляющего 10% от критического <sup>Q</sup>**
	- $CRIT = 0.10$  $Q = 5.0$  $G = 0.2$

**NAS102 Декабрь 2001, Стр. 7-15 MSC Moscow**

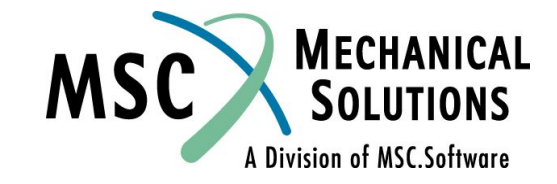

- **● Оператор TABDMP1 в Bulk Data Section инициируется оператором SDAMPING в Case Control Section.**
- **● f i (в Гц) и gi составляют пару "частота демпфирование". Демпфирование для мод собственных колебаний определяется линейной интерполяцией (за пределами таблицы производится линейная экстраполяция). ENDT – символ конца таблицы.**
- **● Например: моды имеют частоты 1,0; 2,5; 3,6 и 5,5 Гц.**

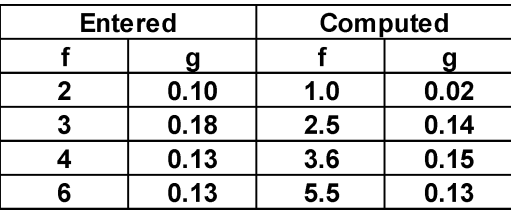

- **● Может быть добавлено также немодальное демпфирование (PARAM, G; VISC; DAMP; GE в операторе MATi)**
	- **● Вследствие связанности уравнений будет применено прямое интегрирование и вычислительные затраты вырастут**
- **● Практическая рекомендация: при модальном анализе переходного процесса используйте только модальное демпфирование (TABDMP1). Если необходимо дискретное демпфирование – используйте прямой анализ.**

**NAS102 Декабрь 2001, Стр. 7-16 MSC Moscow**

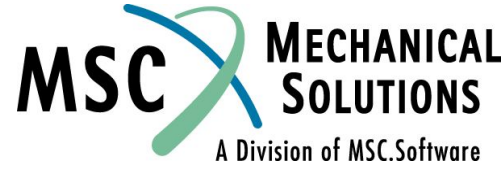

### **Вычисление результатов при модальном методе анализа**

**● Результат расчета в физических координатах вычисляется путем суммирования модальных откликов.**

 $\mathbf{u} = [\phi] \{\xi\}$ 

- **● Вычислительные затраты при изменении Δt при модальном методе не столь высоки, как при прямом методе. Однако, по-прежнему рекомендуется постоянное значение Δt.**
- **● Шаг вывода результатов может быть больше шага решения (интегрирования).**

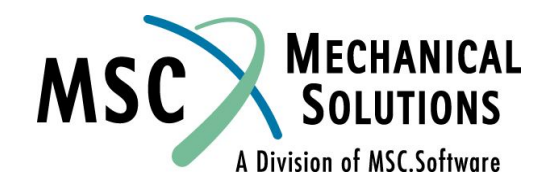

**NAS102 Декабрь 2001, Стр. 7-17 MSC Moscow**

### **Управление модами**

- **● Могут быть необходимыми не все вычисленные моды. Часто только небольшого количество низших мод достаточно для вычисления динамического отклика.**
- **● Оператор PARAM,LFREQ задает нижнюю границу частотного диапазона** *учитываемых* **мод.**
- **● Оператор PARAM,HFREQ задает верхнюю границу частотного диапазона** *учитываемых* **мод.**
- **● Оператор PARAM,LMODES задает количество низших мод, учитываемых при расчете.**
- **● Неучет высших мод обуславливает отсутствие в отклике высокочастотных составляющих.**

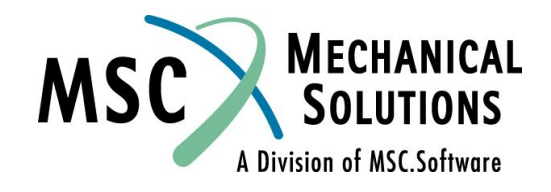

**NAS102 Декабрь 2001, Стр. 7-18 MSC Moscow**

## **Задание внешнего воздействия**

- **● Задание воздействия как функции времени.**
- **● В MSC.Nastran предусматриваются различные методы:**
	- **● TLOAD1 "грубая сила": табличное задание "время-сила"**
	- **● TLOAD2 эффективное аналитическое задание**
	- **● LSEQ конвертация статических нагрузок в динамические**

**NAS102 Декабрь 2001, Стр. 7-19 MSC Moscow**

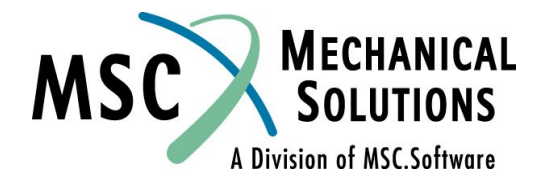

# **Оператор TLOAD1**

**● Задает воздействие в форме:**

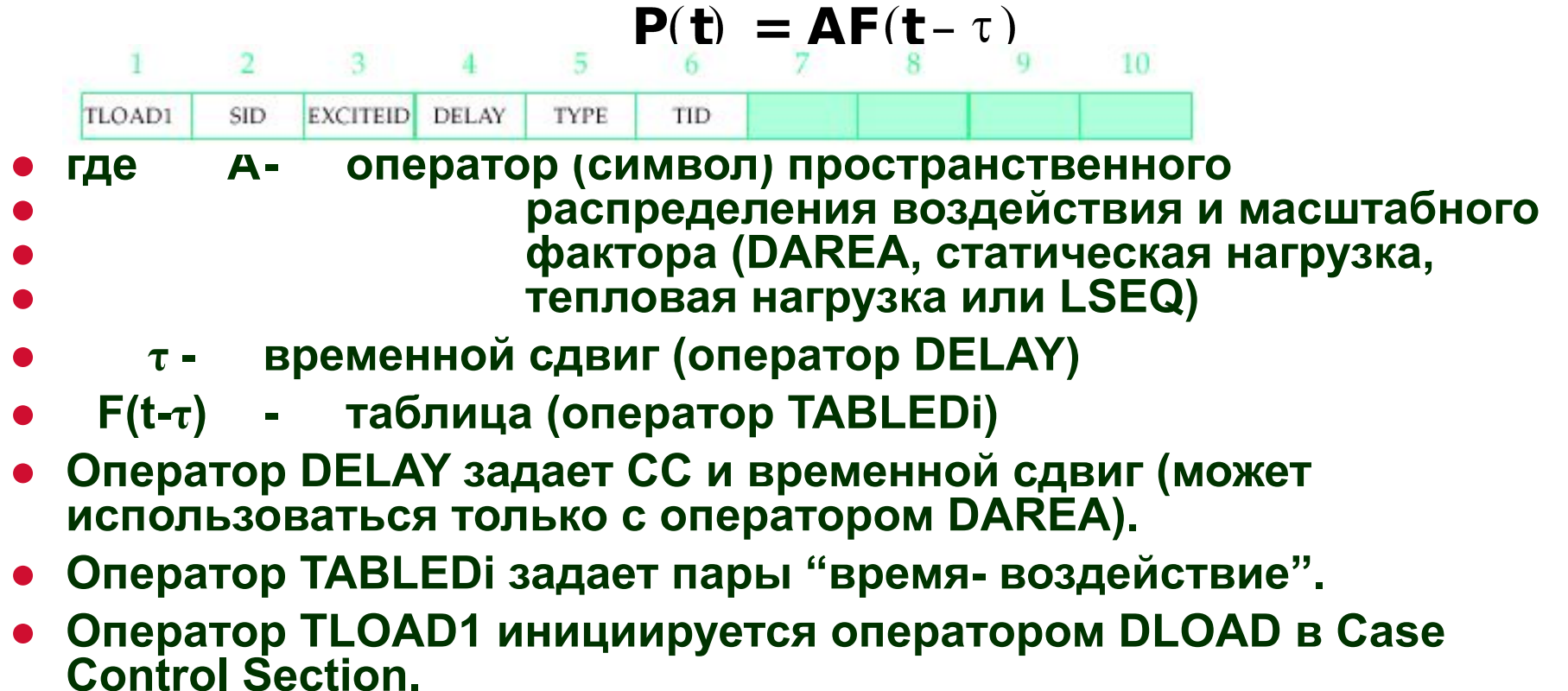

**MECHANICAL**<br>SOLUTIONS MSC A Division of MSC.Software

**NAS102 Декабрь 2001, Стр. 7-20 MSC Moscow**

# **Оператор TLOAD1**

**● Тип воздействия задается параметром TYPE.**

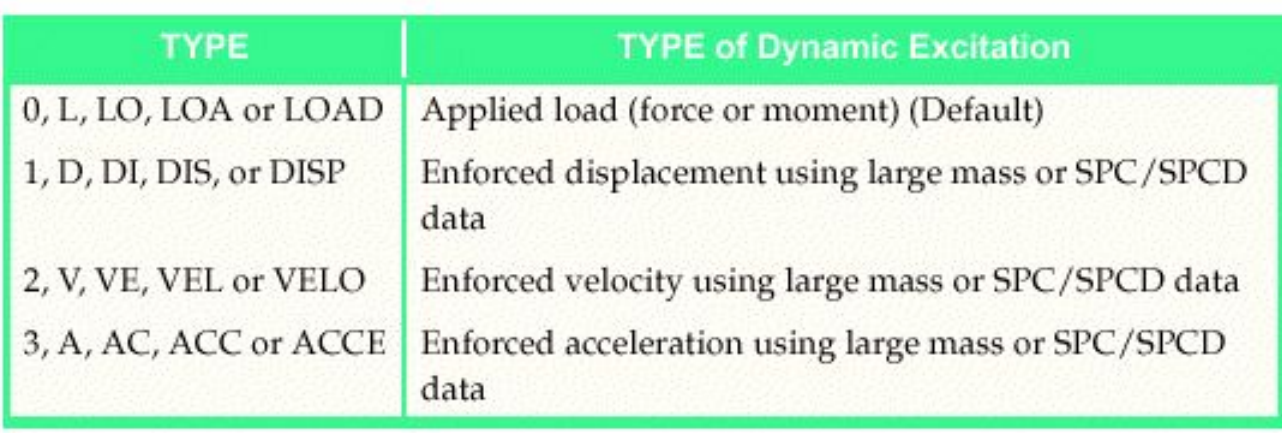

**● В этом разделе будет рассматриваться воздействие только силовыми факторами (первый ряд таблицы). Вынужденные перемещения – см. Раздел 12.**

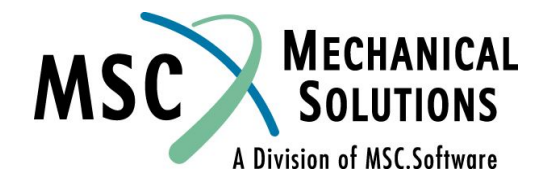

**NAS102 Декабрь 2001, Стр. 7-21 MSC Moscow**

# **Оператор TLOAD2**

**● Задает воздействие в форме:**

 $P(t) = \begin{cases} 0 & \text{if} < 0 \text{ or } t > T_2 - T_1 \\ A t^B e^{C t} \cos(2\pi F t + P) \end{cases}$  $\tilde{t} = t - T_1 - \tau$  **где**  5  $\overline{2}$  $\mathbf{3}$ 

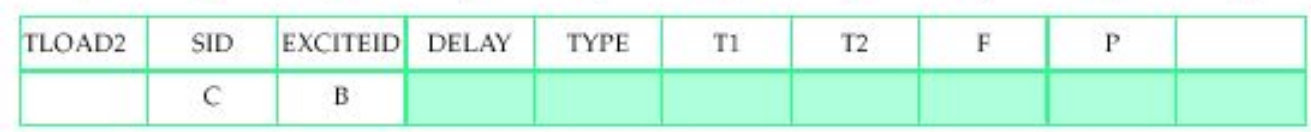

- **● A оператор (символ) пространственного распределения воздействия ● и масштабного фактора (DAREA, статическая нагрузка, тепловая ● нагрузка или LSEQ)**
- **● τ задается оператором DELAY (может использоваться только с ● оператором DAREA)**
- **● TYPE задается как в операторе TLOAD1**
- **● T1,T2 временные константы (T2>T1)**
- **● F частота (Гц)**
- **● P фазовый угол (градусы)**
- **● C экспоненциальный коэффициенты**
- **● B показатель степени**
- **● Оператор TLOAD2 инициируется оператором DLOAD в Case Control Section.**

**NAS102 Декабрь 2001, Стр. 7-22 MSC Moscow**

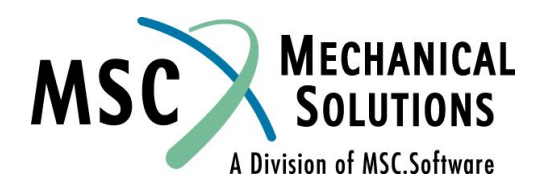

10

### **Комбинация нагрузок – оператор DLOAD**

**• Эффективное воздействие Р<sub>с</sub> является суммой различных компонентов нагрузки Р**к

$$
P_C = S_C \sum_K S_K P_K
$$

- **● где SC глобальный масштабный фактор ● SK – масштабный фактор для k-го компонента**
- **● PK идентификатор оператора TLOAD**

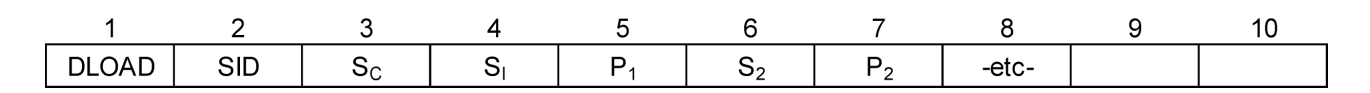

- **● Операторы TLOAD1 и TLOAD2 должны иметь уникальные идентификаторы.**
- **● Оператор DLOAD "объединяет" операторы TLOADi.**
- **● Оператор DLOAD в Bulk Data Section инициируется оператором DLOAD в Case Control Section.**

**NAS102 Декабрь 2001, Стр. 7-23 MSC Moscow**

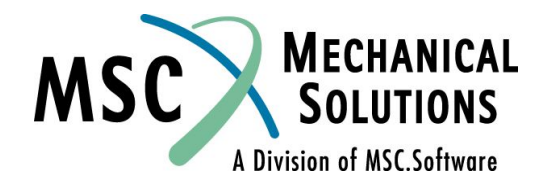

## **Оператор DAREA**

- **● Определяет** *степени свободы***, к которым прикладывается нагрузка, и соответствующий масштабный фактор.**
- **● "Взаимоотношения" с другими операторами:**

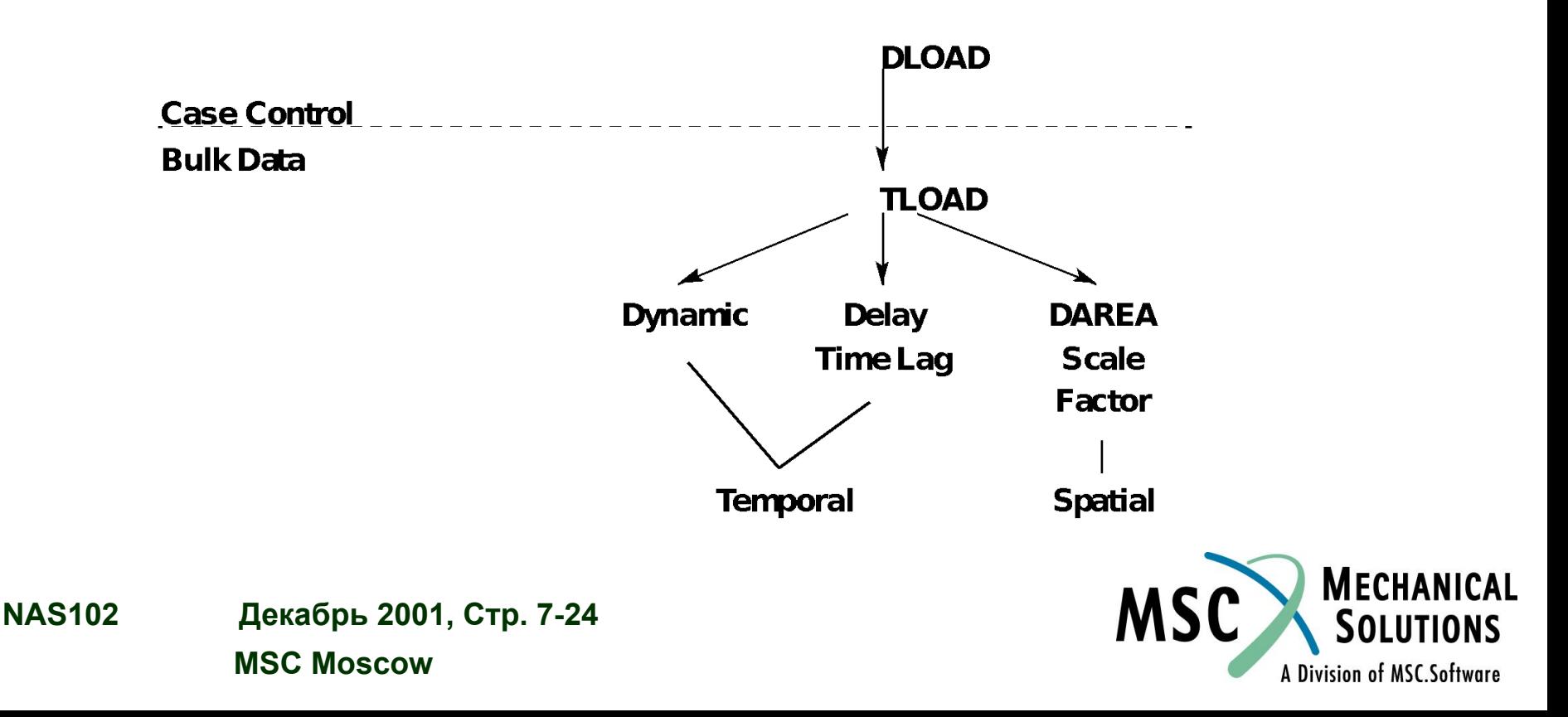

### **Пример оператора DAREA**

**● DLOAD = 35**

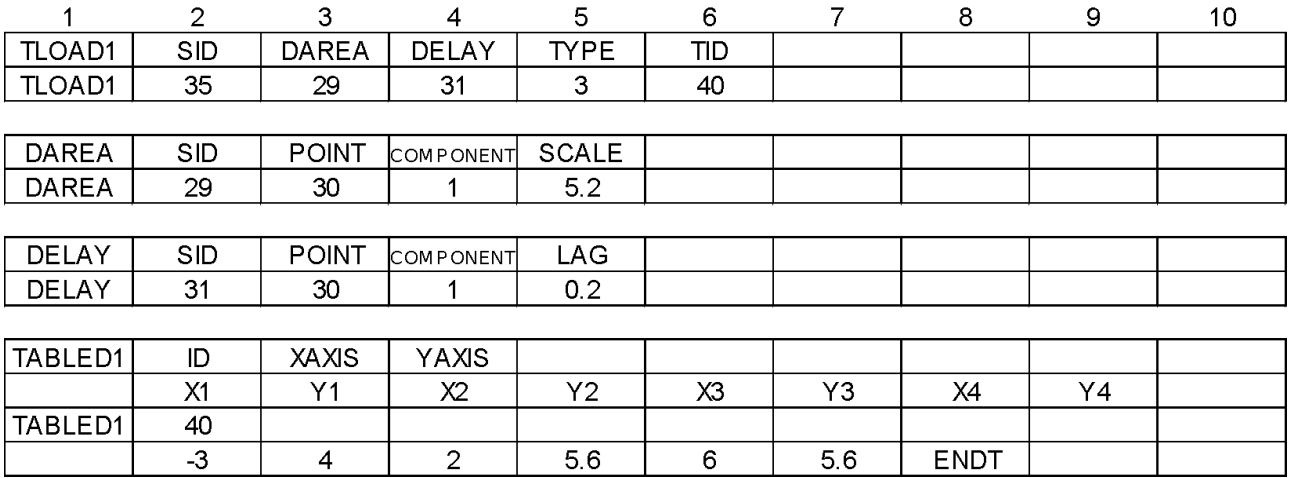

**● Результат: нагрузка, задаваемая оператором TLOAD1, умножается на 5,2, "сдвигается" по времени (в сторону запаздывания) на 0,2с и прикладывается к узлу 30 в направлении оси X (компонент T1).**

**NAS102 Декабрь 2001, Стр. 7-25 MSC Moscow**

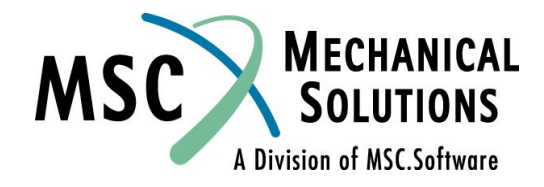

### **Статическая нагрузка – непрямой метод задания**

- **● Задание статических нагрузок, прикладываемых "динамически".**
- **● Оператор LSEQ в Bulk Data Section инициируется оператором LOADSET в Case Control Section.**
- **● Оператор LSEQ заменяет оператор DAREA, задавая**  *идентификатор* **статической нагрузки.**
- **● Взаимодействие операторов между собой**

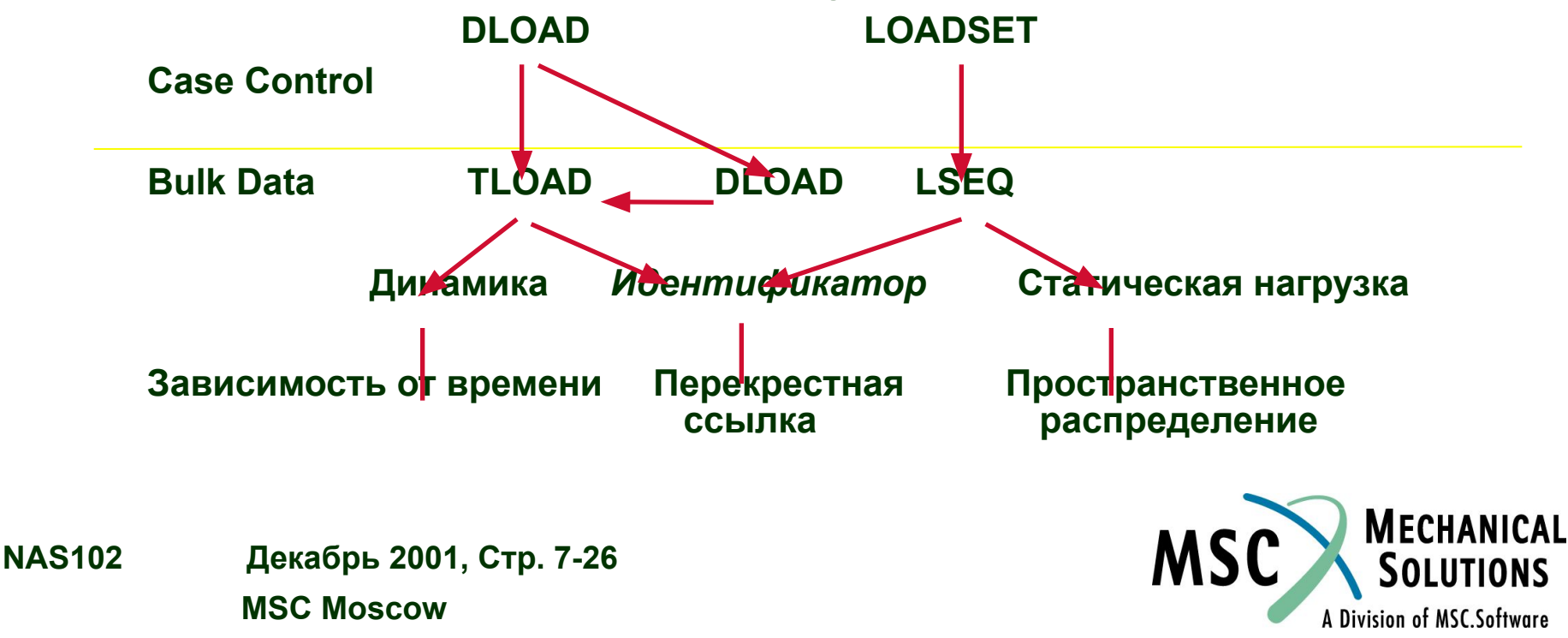

### **Статическая нагрузка – непрямой метод задания**

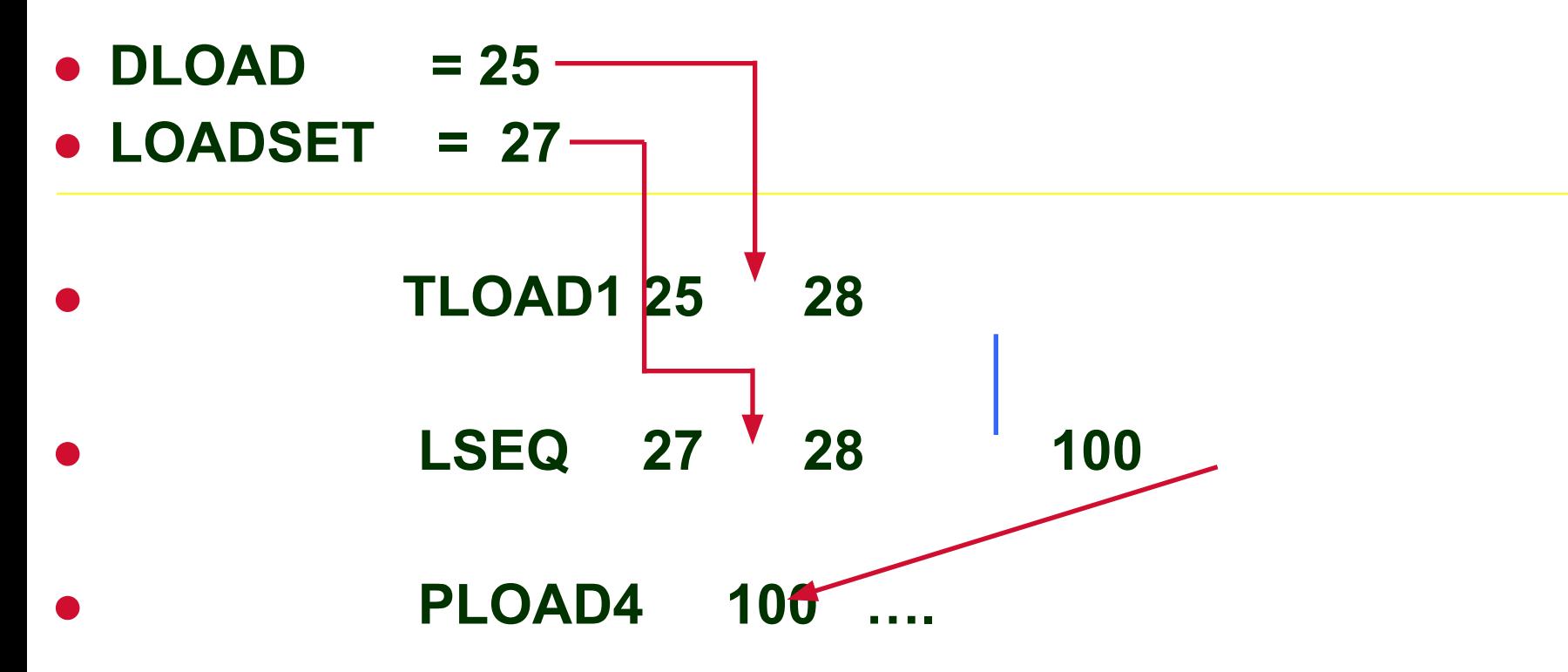

**NAS102 Декабрь 2001, Стр. 7-27 MSC Moscow**

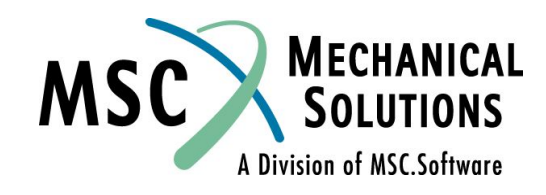

## **Статическая нагрузка – прямой метод задания**

- **● Задание статических нагрузок, прикладываемых "динамически".**
- *● Идентификатор* **непосредственно инициирует статическую нагрузку (например, PLOAD4)**

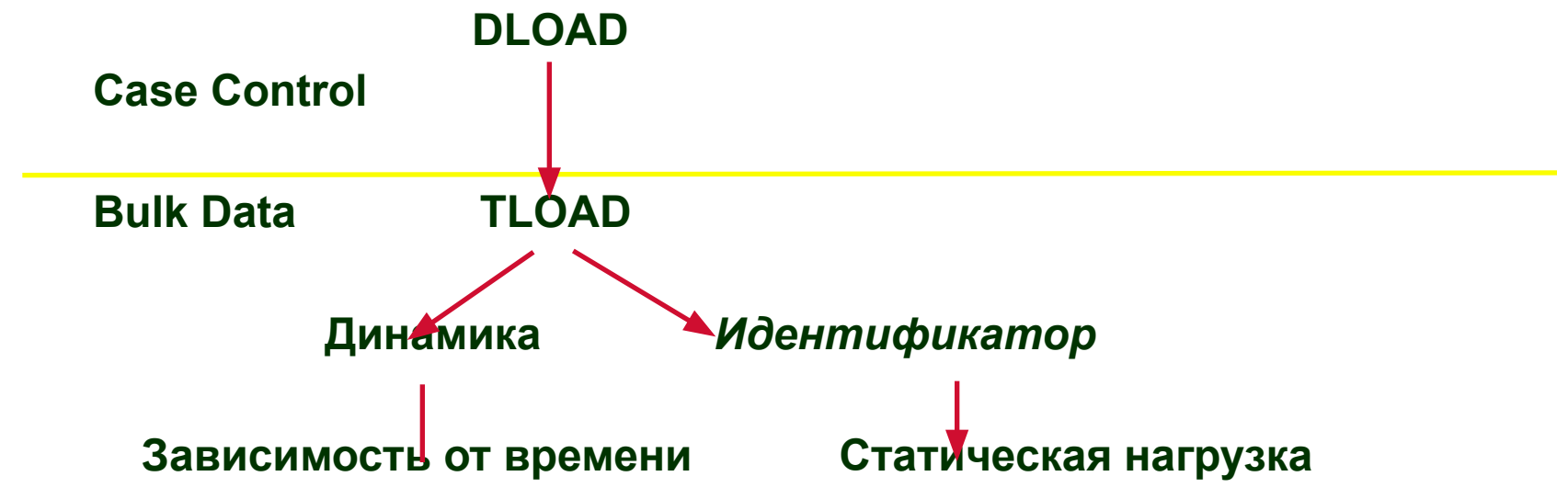

**NAS102 Декабрь 2001, Стр. 7-28 MSC Moscow**

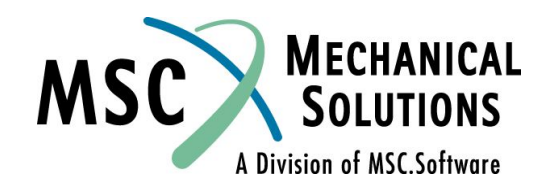

### **Статическая нагрузка – прямой метод задания**

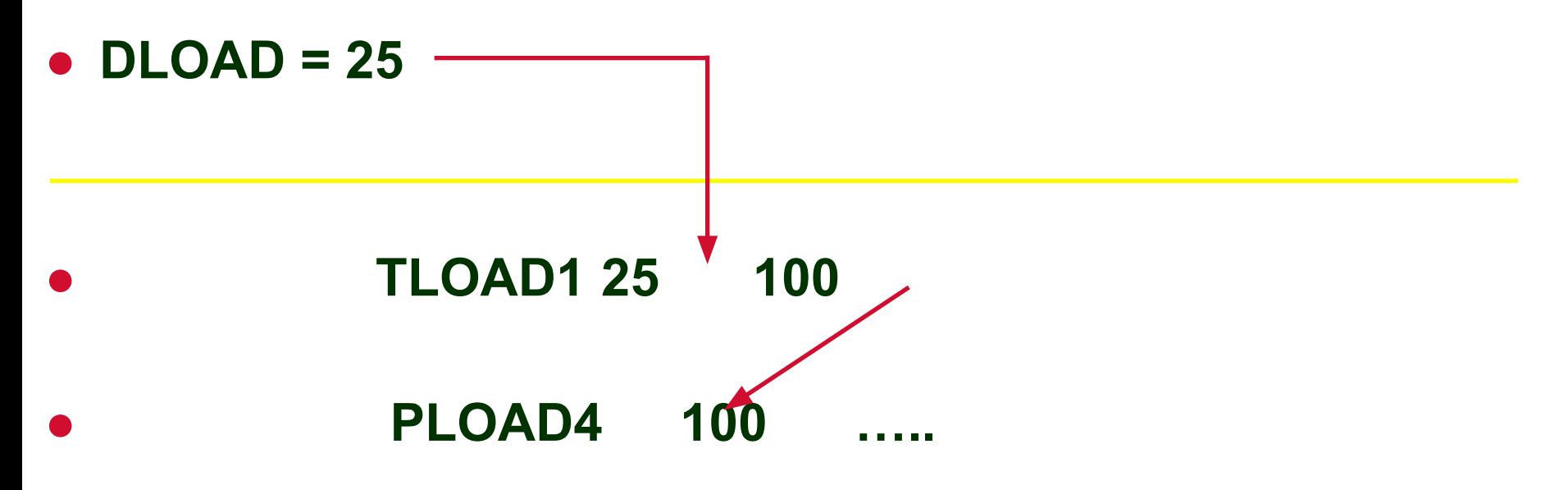

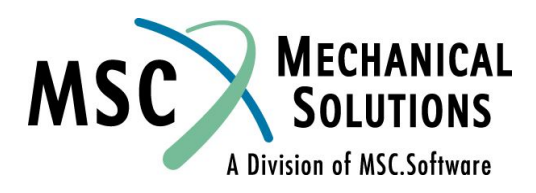

**NAS102 Декабрь 2001, Стр. 7-29 MSC Moscow**

### **Замечания к способу задания внешнего воздействия**

- **● Учитывайте осреднение нагрузок (1/3). Это сделает нагрузки более плавными и уменьшит влияние погрешностей.**
- **● Избегайте "разрывов" в нагрузках. Это может приводить к различиям в результатам расчетов, выполняемых на разных ЭВМ.**

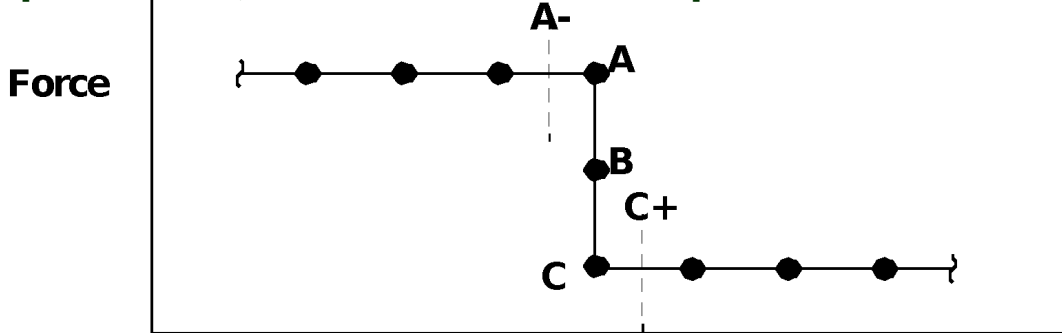

- **● Если N·Δt = t(ABC), тогда MSC.Nastran вычислит: Force = (A+C)/2 = B.**
- **● Однако, вследствие ошибок округления, на одной ЭВМ N·Δt = t(A-) и тогда Force = A. На другой ЭВМ может быть N·Δt = t(C+) и тогда Force = C.**
- **● ● Результаты интегрирования будут различными в зависимости от того, чему равно N·Δt: A, B или C.**

**NAS102 Декабрь 2001, Стр. 7-30 MSC Moscow**

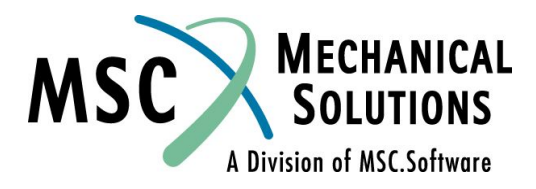

### **Замечания к способу задания внешнего воздействия**

**● Сгладьте разрыв в силе на участке в один шаг Δt.**

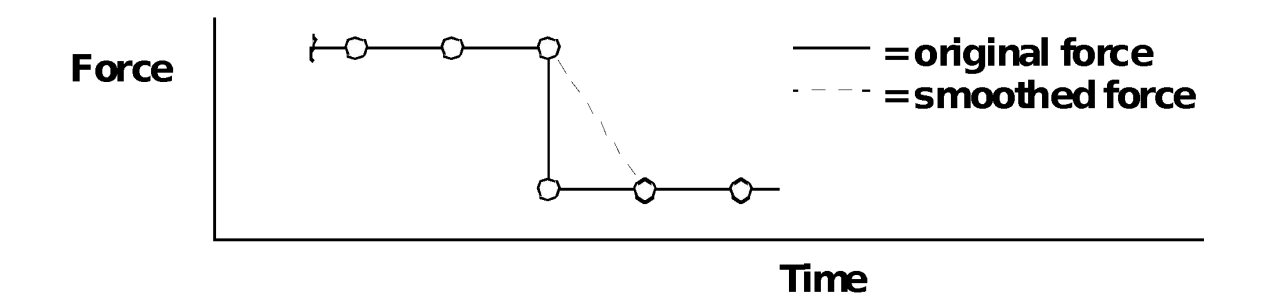

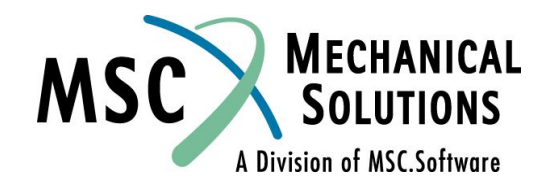

**NAS102 Декабрь 2001, Стр. 7-31 MSC Moscow**

### **Начальные условия**

- **● Начальные значения перемещений и/или скоростей можно учесть при использовании прямого метода анализа переходного процесса с помощью оператора TIC в Bulk Data Section. В стандартном модальном методе анализа учесть ненулевые начальные условия нельзя.**
- **● Оператор TIC инициируется оператором IC в Case Control Section.**
- **● Внимание: если начальные условия не указаны они нулевые.**
- **● Начальные условия можно задать только для СС, входящих в A-set.**
- Значения {u<sub>0</sub>}, {u<sub>-1</sub>}, {P<sub>0</sub>} и {P<sub>-1</sub>}, необходимые для вычисления {u<sub>1</sub>}, **определяются с использованием начальных условий, при этом ускорения при t < 0 полагаются равными нулю (скорости постоянны).**

$$
\{u_{-1}\} = \{u_0\} - \{u_0\} \Delta t
$$

$$
\{P_{-1}\} = [K] \{u_{-1}\} + [B] \{u_0\}
$$

**● Нагрузка, заданная пользователем для t = 0, заменяется значением:**

$$
\{P_0\} = [K]\{u_0\} + [B]\{u_0\}
$$

**NAS102 Декабрь 2001, Стр. 7-32 MSC Moscow**

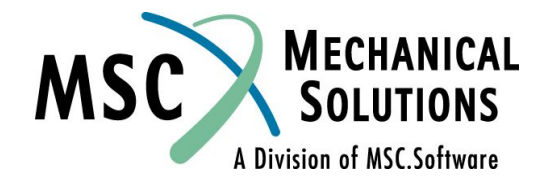

### **Начальные условия**

**● Практическая рекомендация: при любом типе динамического воздействия, по-возможности, предусматривать хотя бы один шаг решения с "нулевой" нагрузкой (до того, как ее величина примет действительное значение).**

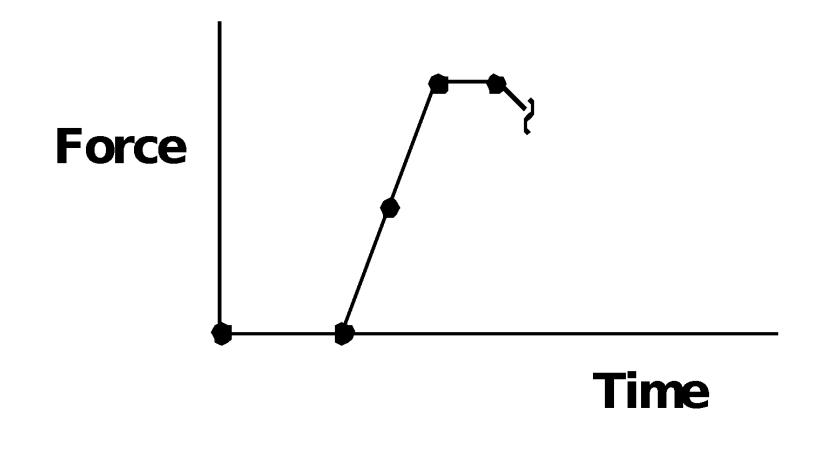

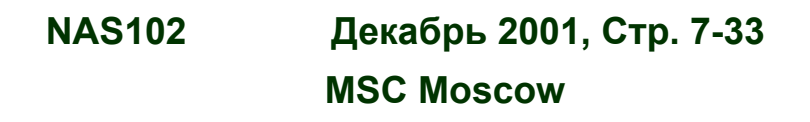

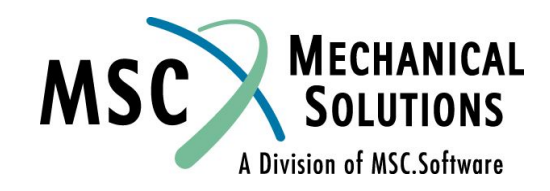

Defines values for the initial conditions of variables used in structural transient analysis. Both displacement and velocity values may be specified at independent degrees of freedom. This entry may not be used for heat transfer analysis.

### Format:

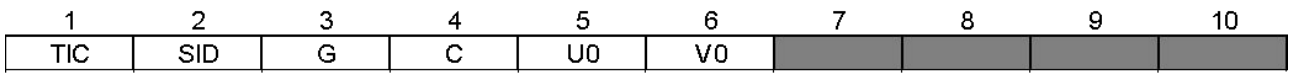

**Example:** 

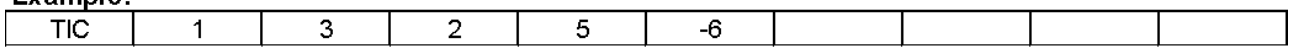

### **Field Contents**

- Set identification number. (Integer > 0) SID.
- G Grid, scalar, or extra point identification number. (integer  $> 0$ )
- C Component numbers. (Integer zero or blank for scalar or extra points, any one of the Integers 1 through 6 for a grid point.)
- Initial displacement. (Real) U0
- V<sub>0</sub> Initial velocity. (Real)

### **Remarks:**

- Transient initial condition sets must be selected with the Case Control command IC = SID. Note  $\mathbf{1}$ . the use of IC in the Case Control command versus TIC on the Bulk Data entry. For heat transfer, the IC Case Control command selects TEMP or TEMPD entries for
- $2.$ If no TIC set is selected in the Case Control Section, all initial conditions are assumed to be zero.
- Initial conditions for coordinates not specified on TIC entries will be assumed zero. 3.
- 4. Initial conditions may be used only in direct formulation. In a modal formulation the initial conditions are all zero.

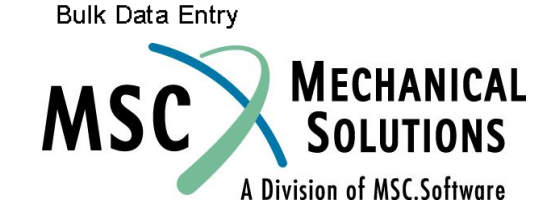

**NAS102 Декабрь 2001, Стр. 7-34 MSC Moscow**

## **Оператор TSTEP**

### **● Задает шаг интегрирования для прямого и модального методов анализа.**

- **● Ошибки интегрирования растут с ростом собственных частот.**
- **● Рекомендуется, чтобы на периоде самой высокочастотной составляющей отклика укладывалось не меньше восьми шагов Δt.**
- **● Оператор TSTEP в Bulk Data Section, задающий шаги решения и вывода результатов, инициируется оператором TSTEP в Case Control Section.**
- **● Если Δt постоянен, то затраты на интегрирование прямо пропорциональны количеству шагов по времени.**
- **● Необходимо задавать длительность моделирования достаточную для исследования низкочастотных составляющих отклика.**
- **Пользователь может изменить шаг. Предполагается постоянство при t**  $\leq$  N∆t<sub>1</sub> . На базе и вычисляются новые начальные условия для продолжения инте**г**рирования начиная с {u<sub>n</sub>}. Допущение постоянства **ускорений обеспечивает плавность интегрирования в "переходной" зоне.**

$$
\{\dot{\mathbf{u}}_0\} = \frac{1}{\Delta t_1} \{ \mathbf{u}_N - \mathbf{u}_{N-1} \}
$$

$$
\{\ddot{u}_{0}\} = \frac{1}{\Delta t_{1}^{2}} \{u_{N} - 2u_{N} - 1 + u_{N} - 2\}
$$

**NAS102 Декабрь 2001, Стр. 7-35**

 **MSC Moscow**

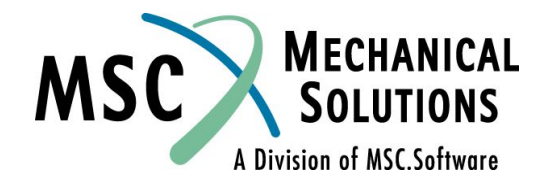

## **Оператор TSTEP**

**● Начальные условия для нового этапа интегрирования:**

$$
\{u_0\} = \{u_N\}
$$
  
\n
$$
\{u_{-1}\} = \{u_N\} - \Delta t_2 \{u_0\} - \frac{1}{2}\Delta t_2^2 \{u_0\}
$$
  
\n
$$
\{P_0\} = \{P_N\}
$$
  
\n
$$
\{P_{-1}\} = [K] \{u_{-1}\} + [B] \{u_{-1}\} + [M] \{\tilde{u}_{-1}\}
$$
  
\n
$$
= [K] \{u_{-1}\} + [B] \{u_0 - \Delta t_2 \tilde{u}_0\} + [M] \{\tilde{u}_0\}
$$
  
\n
$$
= [K] \{u_{-1}\} + [B] \{u_0 - \Delta t_2 \tilde{u}_0\} + [M] \{\tilde{u}_0\}
$$

**● Примечание: необходимо снова вычислить матрицы A1** - A<sub>4</sub> (см. стр. 7-7), а матрицу A<sub>1</sub> - еще и обратить.

**NAS102 Декабрь 2001, Стр. 7-36 MSC Moscow**

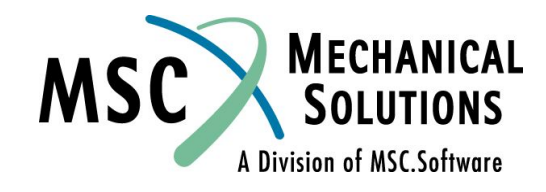

Defines time step intervals at which a solution will be generated and output in transient analysis.

Format:

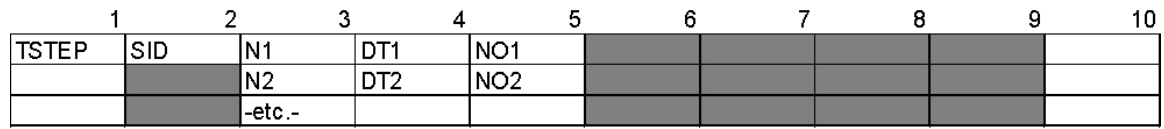

Example:

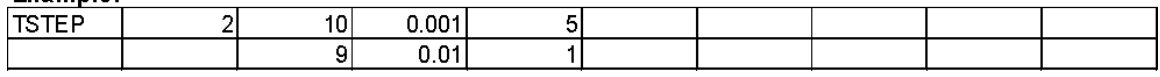

Field **Contents** 

**SID** Set identification number. (Integer > 0)

Ni Number of time steps of value DTi. (integer  $\geq$  1)

DTi Time increment. (Real  $\geq$  0.0)

**NOi** Skip factor for output. Every NOi-th step will be saved for output. (Integer  $> 0$ ; Default = 1)

### Remarks:

- $\mathbf{1}$ . TSTEP entries must be selected with the Case Control command TSTEP = SID.
- $2.$ Note that the entry permits changes in the size of the time step during the course of the solution. Thus, in the example shown, there are 10 time steps of value .001 followed by 9 time steps of value .01. Also, the user has requested that output be reco
- 3. See the MSC.Nastran Basic Dynamic Analysis User's Guide, Chapter 10 for a discussion of considerations leading to the selection of time steps.
- In modal frequency response analysis (SOLs 111 and 146), this entry is required only when 4. TLOADi is requested; i.e., when Fourier methods are selected.
- 5. The maximum and minimum displacement at each time step and the SIL numbers of these variables can be printed by altering DIAGON(30) before the transient module TRD1 and by altering DIAGOFF(30) after the module. This is useful for runs that terminate due
- 6. For hear transfer analysis in SOL 159, use the TSTEPNL entry.

**Bulk Data Entry** 

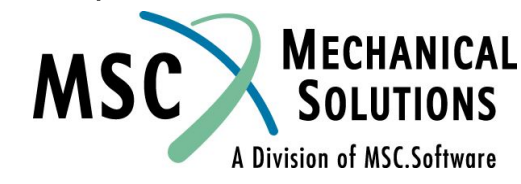

**NAS102 Декабрь 2001, Стр. 7-37 MSC Moscow**

### **Методы вычисления результатов**

- **● Предусмотрены три метода вычисления перемещений и напряжений в модальном анализе: модальных перемещений, матричный и модальных ускорений.**
- **● В методе модальных перемещений по ним вычисляются физические перемещения, а затем - определяются напряжения. Количество операций пропорционально количеству шагов по времени (T).**
- **● В матричном методе вычисляются физические перемещения и напряжения в элементах для каждой моды, а затем вычисляются суммарные перемещения и напряжения как суммы этих величин по всем модам. Вычислительные затраты пропорциональны количеству мод (H).**

**Cost of matrix method**<br>Cost of mode displacement method  $=\frac{H}{T}$ 

- **● Поскольку обычно H << T, матричный метод "дешевле".**
- **● Матричный метод задан "по умолчанию" и рекомендуется для большинства случаев. Метод модальных перемещений может быть инициирован с помощью параметра PARAM, DDRMM, -1.**
- **● Метод модальных ускорений автоматически задействуется при вычислении квазистатического отклика всех высокочастотных мод (требуется также "подключение" метода модальных перемещений, подробнее - см. Приложение F).**

**NAS102 Декабрь 2001, Стр. 7-38 MSC Moscow**

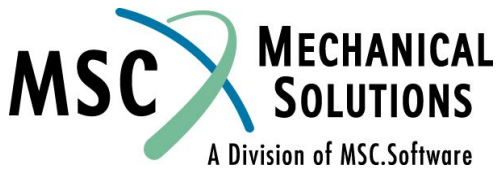

### **Применение модального и прямого методов анализа**

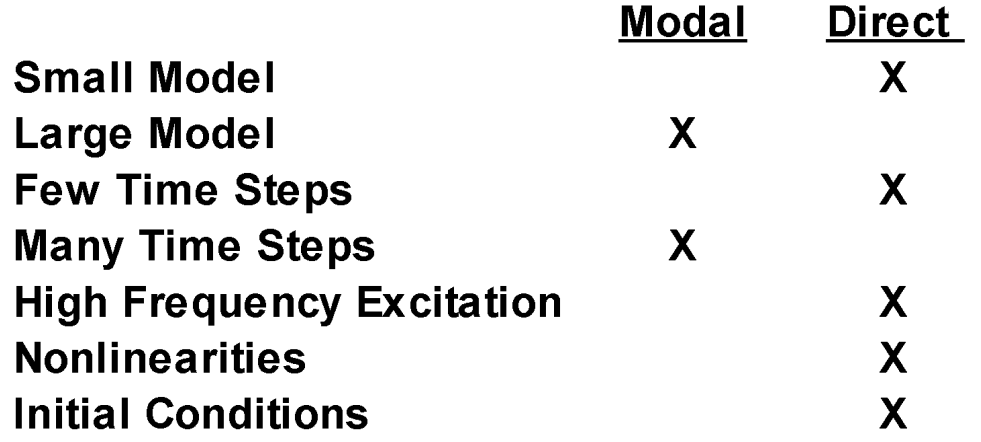

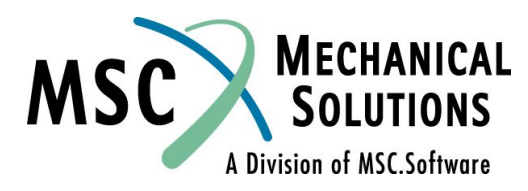

**NAS102 Декабрь 2001, Стр. 7-39 MSC Moscow**

### **Управление решением при анализе переходного процесса**

- **● Executive Control Section**
- **● SOL <см. таблицу>**

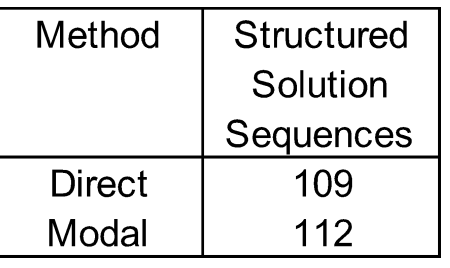

- **● Case Control Section**
	- **● DLOAD (требуется при обоих методах решения)**
	- **● LOADSET (может применяться при обоих методах)**
	- **● METHOD (требуется при модальном методе)**
	- **● SDAMPING (может применяться при модальном методе)**
	- **● IC (может применяться при прямом методе)**
	- **● TSTEP (требуется при обоих методах решения)**

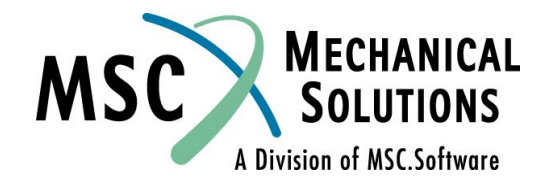

**NAS102 Декабрь 2001, Стр. 7-40 MSC Moscow**

### **Управление решением при анализе переходного процесса**

### **● Bulk Data Section**

- **● ASET,OMIT (может применяться при обоих методах)**
- **● EIGRL or EIGR (требуется при модальном методе)**
- **● TSTEP (требуется при обоих методах решения)**
- **● TIC (может применяться при прямом методе)**
- **● TLOADi (требуется при обоих методах решения)**
- **● LSEQ (может применяться при обоих методах)**
- **● TABLEDi (может применяться при обоих методах)**
- **● DAREA (требуется при обоих методах решения\*)**
- **● DELAY (может применяться при обоих методах)**
- **● DLOAD (может применяться при обоих методах)**
- **● TABDMP1 (может применяться при модальном методе)**
- **● \****Идентификатор* **оператора DAREA необходим; если же применяется оператор LSEQ, то сам оператор DAREA может отсутствовать.**

**NAS102 Декабрь 2001, Стр. 7-41 MSC Moscow**

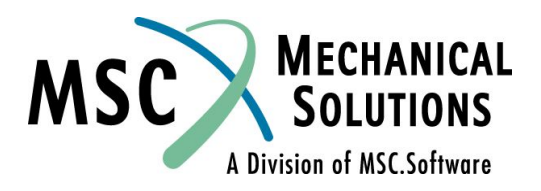

### **Виды вычисляемых величин**

- **● Результаты вычислений для узлов**
	- **● ACCELERATION**
	- **● DISPLACEMENT (или VECTOR)**
	- **● GPSTRESS**
	- **● NLLOAD (вывод значений нелинейных нагрузок)**
	- **● OLOAD (вывод значений прилагаемых нагрузок)**
	- **● SACCELERATION (вывод результатов решения для A-set**
	- **● SDISPLACEMENT при прямом методе анализа, для модальных**
	-
	- **● SVELOCITY переменных при модальном методе анализа)**
	- **● SVECTOR (вывод результатов вычислений собственных форм для A-set)**
	- **● SPCFORCES**
	- **● VELOCITY**
	- **● MPCFORCE**
- **● Результаты вычислений для элементов**
	- **● ELSTRESS (или STRESS)**
	- **● ELFORCE (или FORCE)**
	- **● STRAIN**
- **● Специальный оператор**
	- **● OTIME (задание моментов времени, в которые должны выводиться результаты;**
	- **работает совместно с оператором TSTEP)**

**NAS102 Декабрь 2001, Стр. 7-42 MSC Moscow**

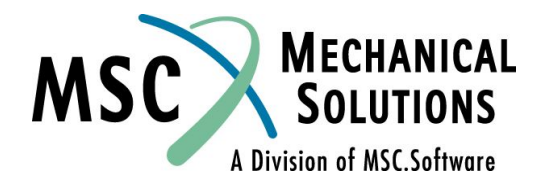

**NAS102 Декабрь 2001, Стр. 7-43 MSC Moscow**

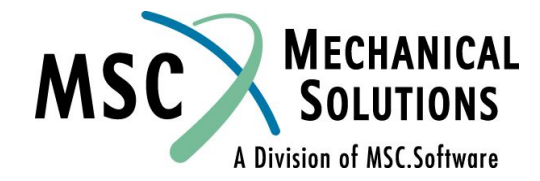

### **Анализ переходного процесса прямым методом**

### **Пример №3**

### **Пример №3. Анализ переходного процесса прямым методом**

**● Используя модель из Примера №1, прямым методом определите колебания плоской пластины под действием возмущения, зависящего от времени. Конструкция нагружается давлением 1 фунт/кв. дюйм, изменяющимся с f=250 Гц, а также силой в 50 фунтов, приложенной к углу пластины и изменяющейся с f=250 Гц и сдвинутой по фазе на 180<sup>o</sup> относительно давления. Длительность действия обоих возмущений -0,008 с. Конструкционное демпфирование g=0,06. Указанное демпфирование конвертировать в вязкое на частоте 250 Гц. Длительность процесса 0,04 с.**

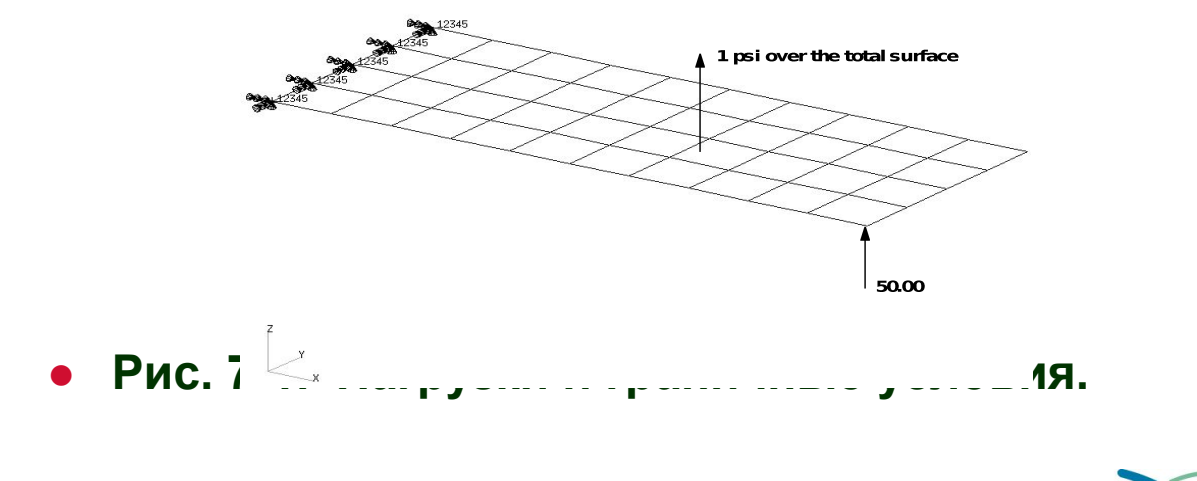

A Division of MSC.Software

**NAS102 Декабрь 2001, Стр. 7-44 MSC Moscow**

### **Входной файл для Примера №3**

```
ID SEMINAR, PROB3
SOL 109
TIME 30
CEND
TITLE= TRANSIENT RESOPONSE WITH TIME DEPENDENT 
PRESSURE AND POINT LOADS
SUBTITLE= USE THE DIRECT METHOD
ECHO= PUNCH
SPC= 1
SET 1= 11, 33, 55
DISPLACEMENT= 1
SUBCASE 1
DLOAD= 700 $ SELECT TEMPORAL COMPONENT OF 
TRANSIENT LOADING
LOADSET= 100 $ SELECT SPACIAL DISTRIBUTION OF 
TRANSIENT LOADING
TSTEP= 100 $ SELECT INTERGRATION TIME STEPS
$
OUTPUT (XYPLOT)
XGRID=YES
YGRID=YES
XTITLE = TIME (SEC)
YTITLE- DISPLACEMENT RESPONSE AT CENTER TIP
XYPLOT DISP RESONSE / 11(T3)
YTITLE= DISPLACEMENT RESPONSE AT CENTER TIP
XYPLOT DISP RESPONSE / 33 (T3)
YTITLE= DISPLACEMENT RESPONSE AT OPPSITE CORNER
XYPLOT DISP RESPONSE / 55 (T3)
$
BEGIN BULK
PARAM, COUPMASS, 1
PARAM, WTMASS, 0.00259
$
INCLUDE 'plate.bdf'
$
```
**\$ SPECIFY STRUCTURAL DIAMPING \$ 3 PERCENT AT 250 HZ. = 1571 RAD/SEC \$ PARAM, G, 0.06 PARAM, W3, 1571. \$ \$ APPLY UNTI PRESSURE LOAD TO PLATE \$ LSEQ, 100, 300, 400 \$ PLOAD2, 400, 1., 1, THRU, 40 \$ \$ VARY PRESSURE LOAD (250HZ) \$ TLOAD2, 200, 300, , 0, 0., 8.E-3, 250., -90. \$ \$ APPLY POINT LOAD OUT OF PAHSE WITH PRESSURE LOAD \$ TLOAD2, 500, 600, , 0, 0., 8.E-3, 250., 90. \$ DAREA, 600, 11, 3, 1. \$ \$ COMBINE LOADS \$ DLOAD, 700, 1., 1., 200, 50., 500 \$ \$ SPECIFY INTERGRATION TIME STEPS \$ TSTEP, 100, 100, 4.0E-4, 1 \$ ENDDATA**

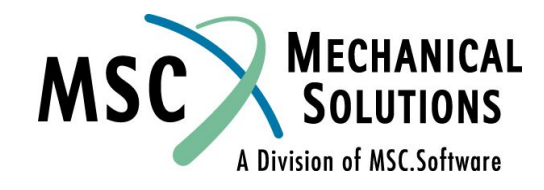

**NAS102 Декабрь 2001, Стр. 7-45 MSC Moscow**

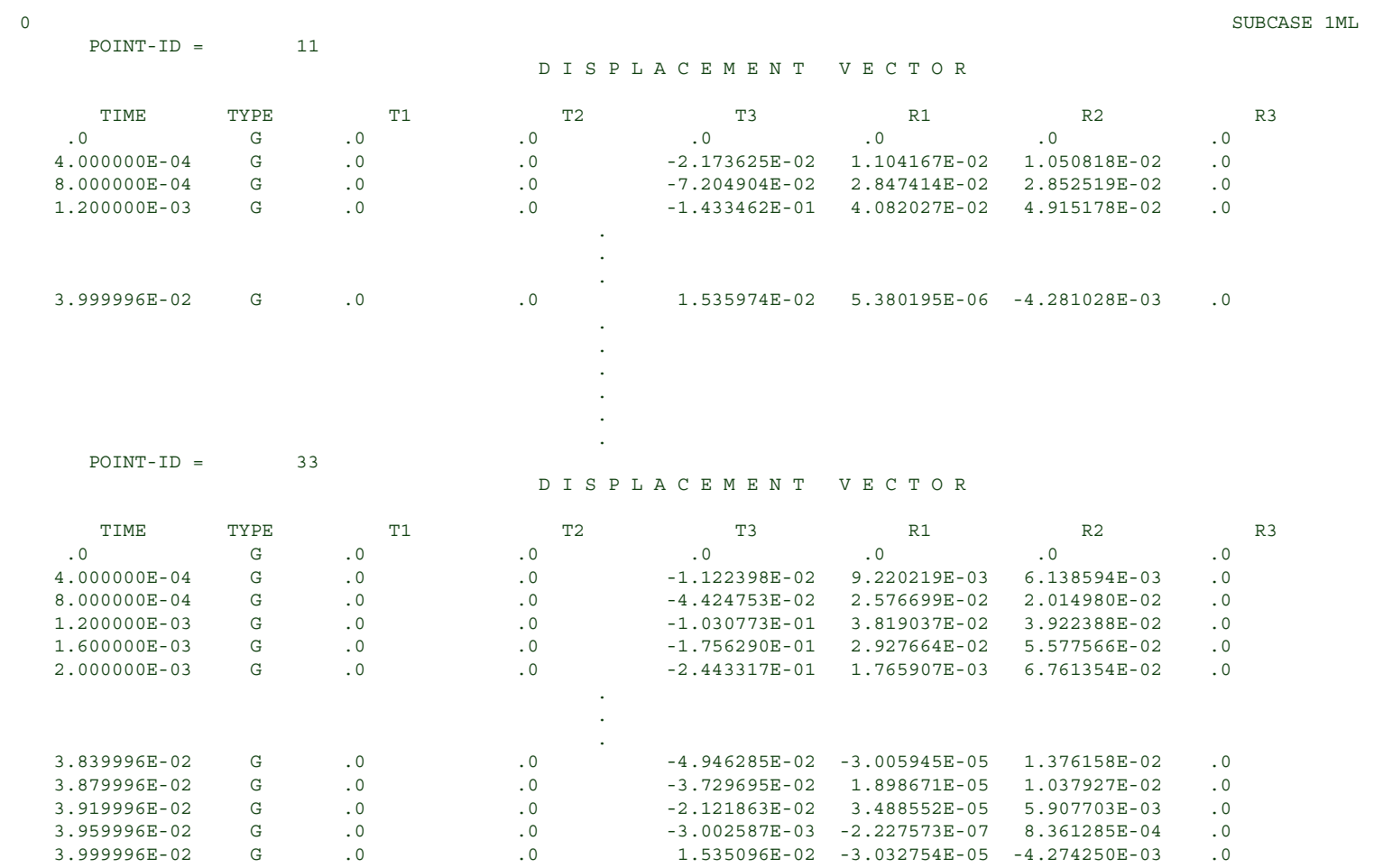

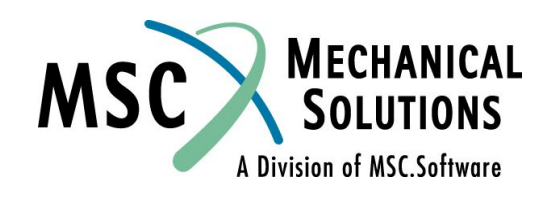

**NAS102 Декабрь 2001, Стр. 7-46 MSC Moscow**

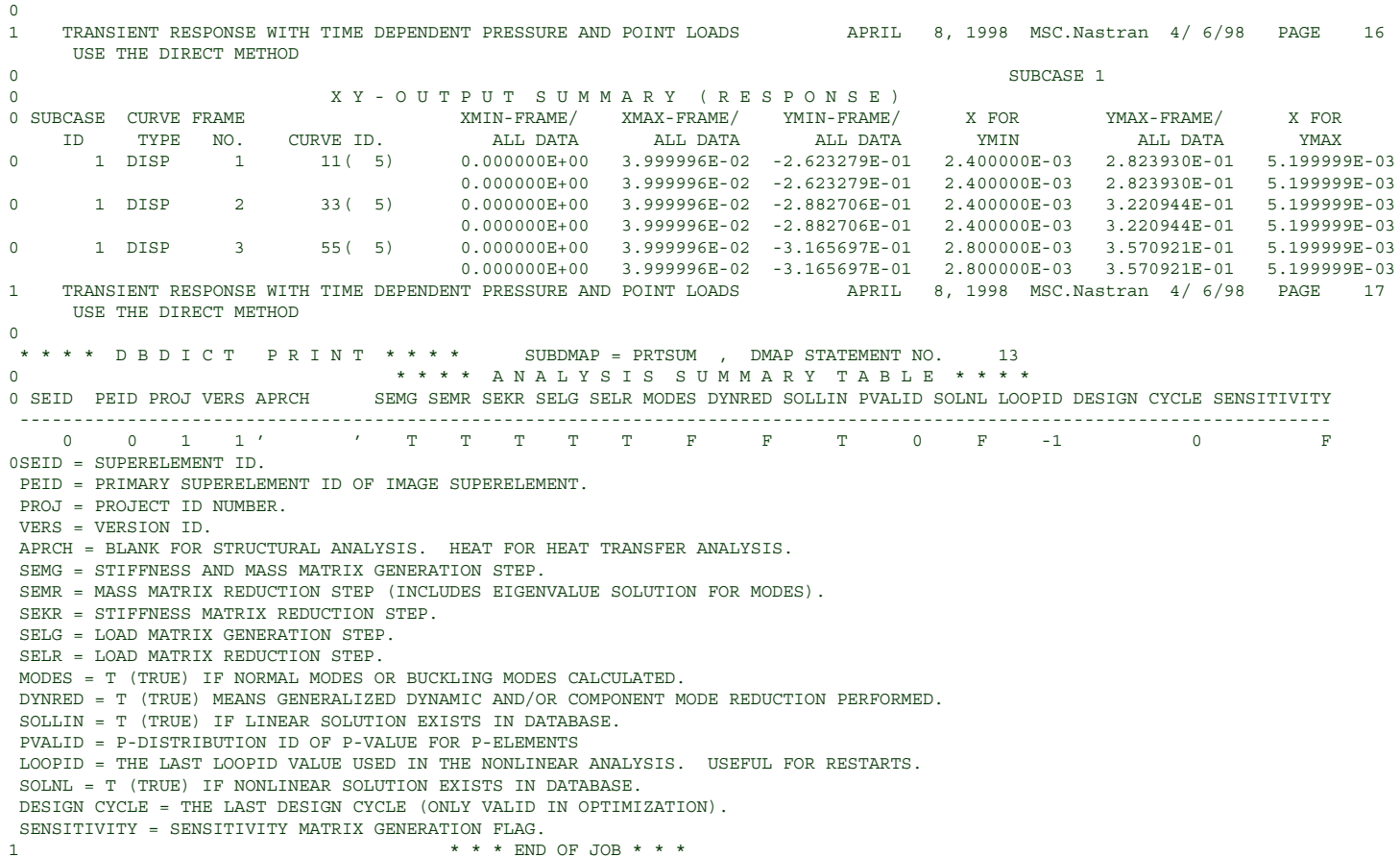

**MECHANICAL**<br>SOLUTIONS **MSC** A Division of MSC.Software

**NAS102 Декабрь 2001, Стр. 7-47 MSC Moscow**

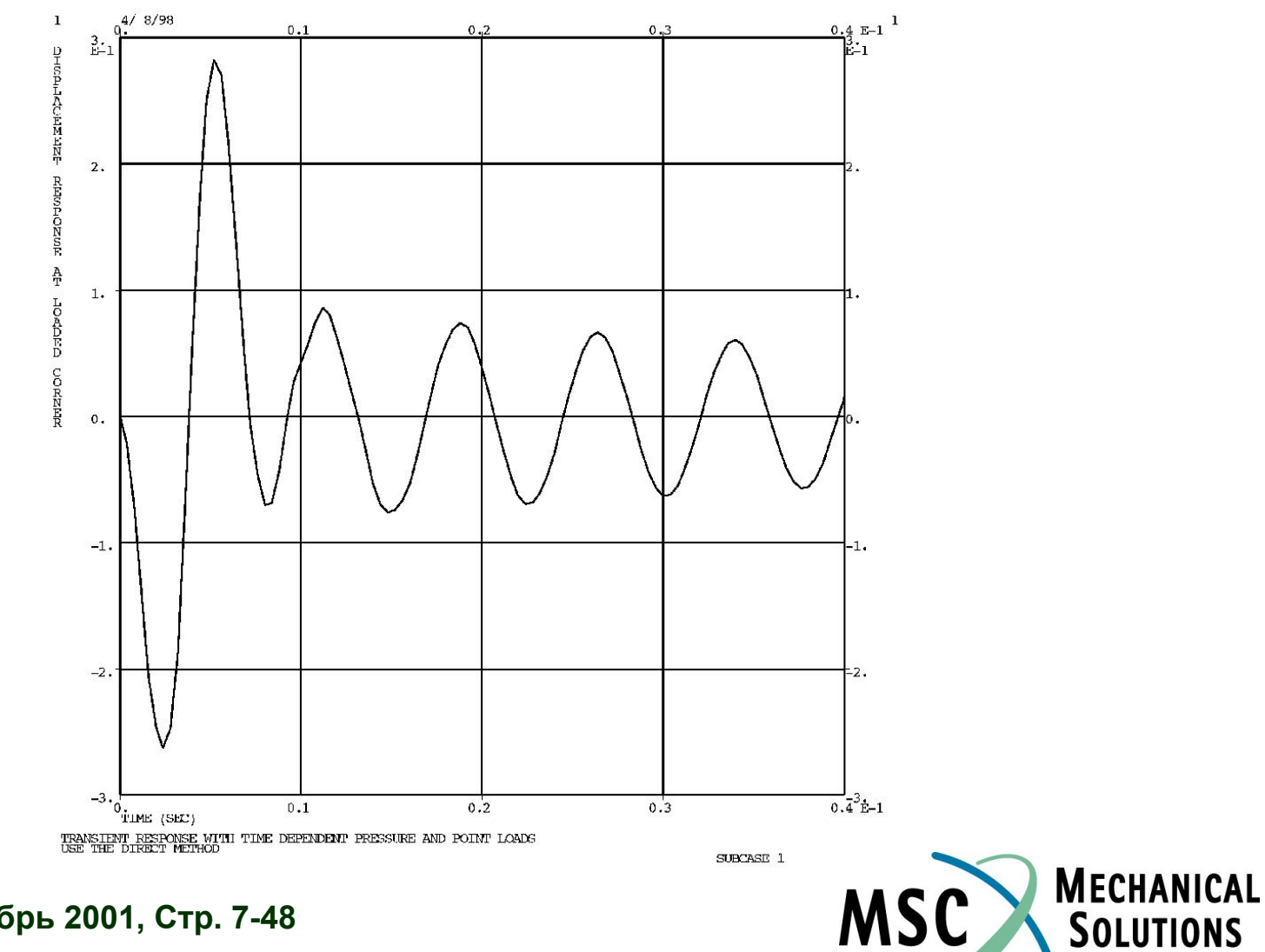

A Division of MSC.Software

**NAS102 Декабрь 2001, Стр. 7-48**

 **MSC Moscow**

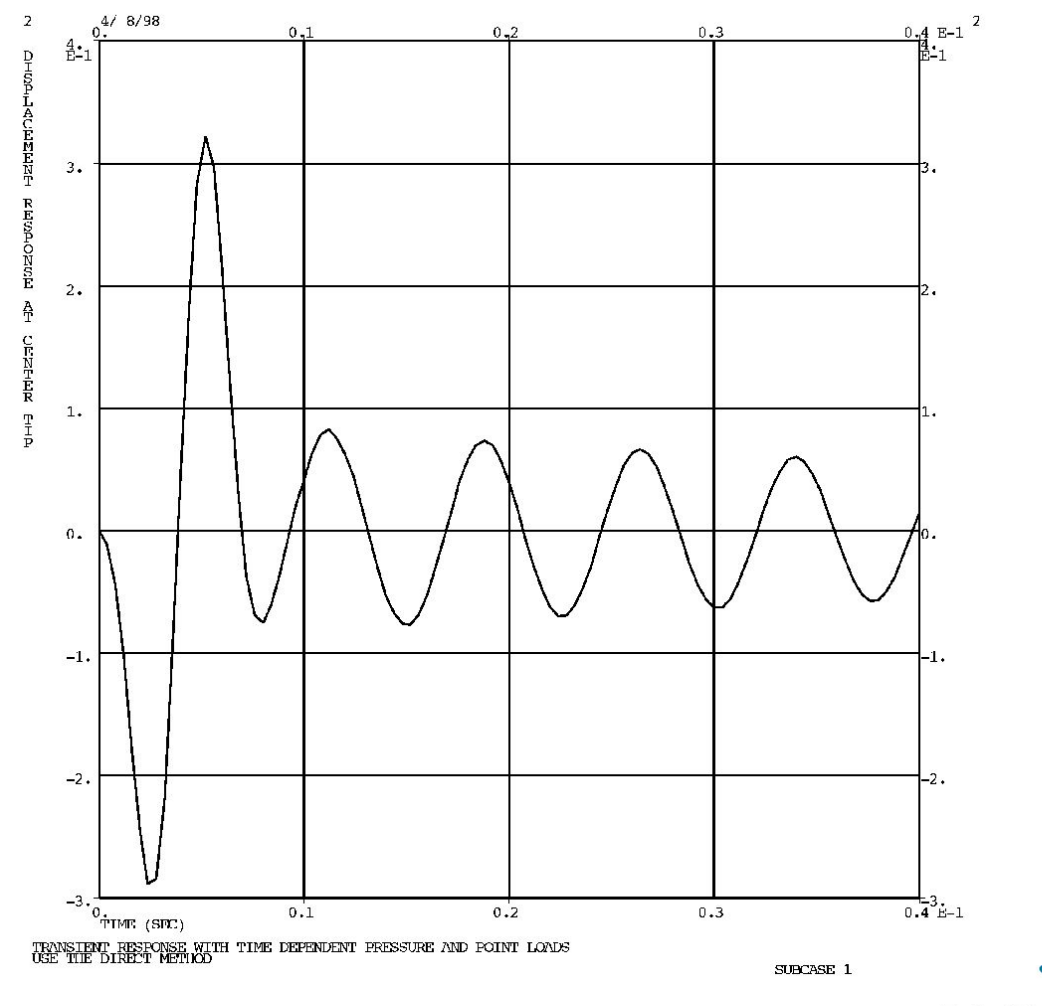

**NAS102 Декабрь 2001, Стр. 7-49 MSC Moscow**

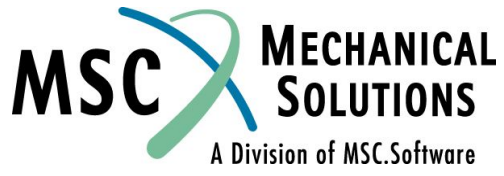

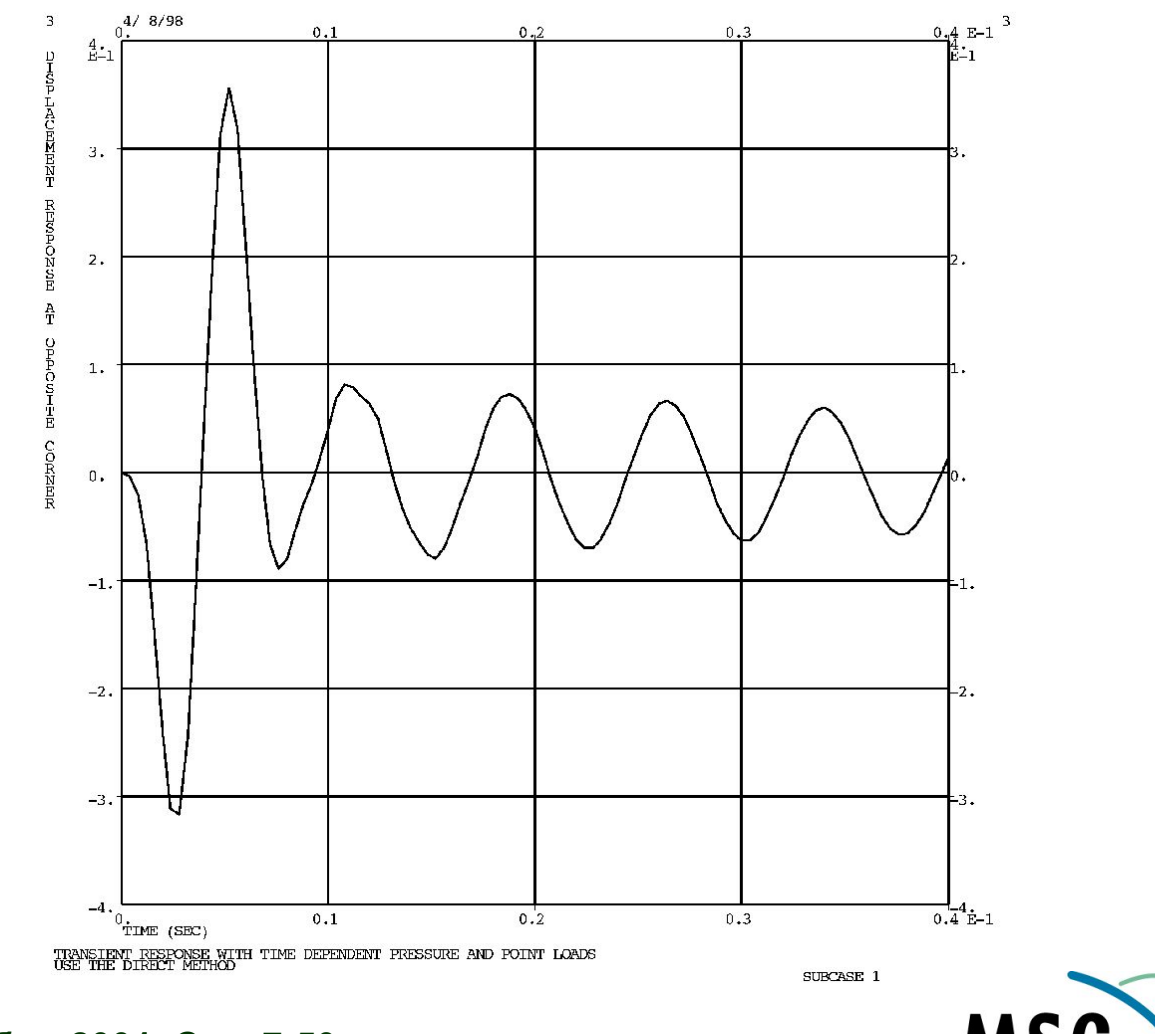

**NAS102 Декабрь 2001, Стр. 7-50 MSC Moscow**

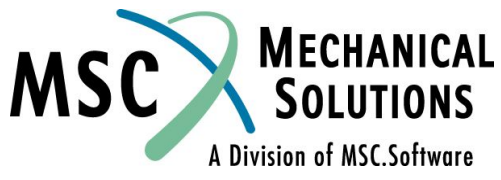

## **Пример №4**

### **Анализ переходного процесса модальным методом**

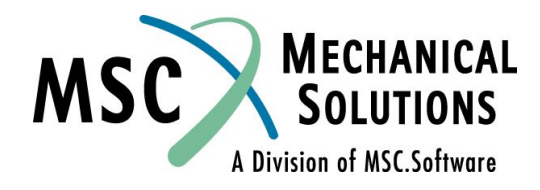

**NAS102 Декабрь 2001, Стр. 7-51 MSC Moscow**

### **Пример №4. Анализ переходного процесса модальным методом**

**● Используя модель из Примера №1, модальным методом определите колебания плоской пластины под действием возмущения, зависящего от времени. Конструкция нагружается давлением 1 фунт/кв. дюйм, изменяющимся с f=250 Гц, а также силой в 25 фунтов, приложенной к углу пластины и изменяющейся с f=250 Гц. Сила прикладывается начиная с 0,004 с. Действие обоих возмущений заканчивается через 0,008 с. Модальное демпфирование ζ=0,06 для всех мод. Длительность процесса 0,04 с.**

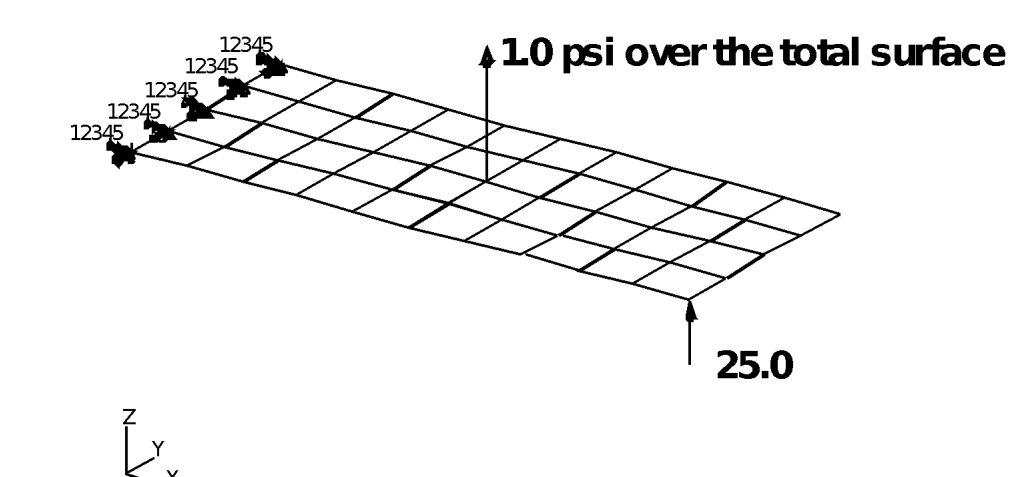

A Division of MSC Software

**NAS102 Декабрь 2001, Стр. 7-52 MSC Moscow**

### **Входной файл для Примера №4**

```
ID SEMINAR, PROB4
SOL 112
TIME 30
CEND
TITLE = TRANSIENT RESPONSE WITH TIME DEPENDENT 
PRESSURE AND POINT LOADS
SUBTITLE = USE THE MODAL METHOD 
ECHO = UNSORTED
SPC = 1
SET 111 = 11, 33, 55
DISPLACEMENT(SORT2) = 111
SDAMPING = 100
SUBCASE 1
METHOD = 100
DLOAD = 700
LOADSET = 100
TSTEP = 100
$
OUTPUT (XYPLOT)
XGRID=YES
YGRID=YES
XTITLE= TIME (SEC)
YTITLE= DISPLACEMENT RESPONSE AT LOADED CORNER
XYPLOT DISP RESPONSE / 11 (T3)
YTITLE= DISPLACEMENT RESPONSE AT TIP CENTER
XYPLOT DISP RESPONSE / 33 (T3)
YTITLE= DISPLACEMENT RESPONSE AT OPPOSITE CORNER
XYPLOT DISP RESPONSE / 55 (T3)
$
```
**BEGIN BULK PARAM, COUPMASS, 1 PARAM, WTMASS, 0.00259 \$ \$ PLATE MODEL DESCRIBED IN NORMAL MODES EXAMPLE PROBLEM \$ INCLUDE 'plate.bdf' \$ \$ EIGENVALUE EXTRACTION PARAMETERS \$ EIGRL, 100, , ,5 \$ \$ SPECIFY MODAL DAMPING \$ TABDMP1, 100, CRIT, +, 0., .03, 10., .03, ENDT \$ \$ APPLY UNIT PRESSURE LOAD TO PLATE \$ LSEQ, 100, 300, 400 \$**

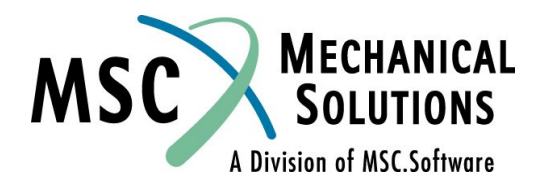

**NAS102 Декабрь 2001, Стр. 7-53 MSC Moscow**

### **Входной файл для Примера №4**

PLOAD2, 400, 1., 1, THRU, 40 \$ \$ VARY PRESSURE LOAD (250 HZ)  $\mathsf{\dot{S}}$ TLOAD2, 200, 300, , 0, 0., 8.E-3, 250., -90. \$ \$ APPLY POINT LOAD (250 HZ) \$ TLOAD2, 500, 600,610, 0, 0.0, 8.E-3, 250., -90.  $\mathsf{\dot{S}}$ DAREA, 600, 11, 3, 1. DELAY, 610, 11, 3, 0.004 \$ \$ COMBINE LOADS \$ DLOAD, 700, 1., 1., 200, 25., 500  $\mathsf{\dot{S}}$ \$ SPECIFY INTERGRATION TIME STEPS  $\mathsf{\dot{S}}$ TSTEP, 100, 100, 4.0E-4, 1 \$ ENDDATA

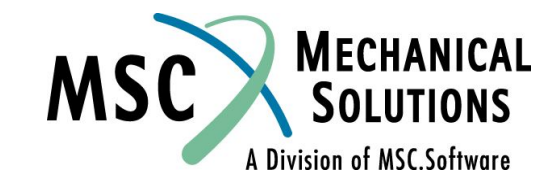

**NAS102 Декабрь 2001, Стр. 7-54 MSC Moscow**

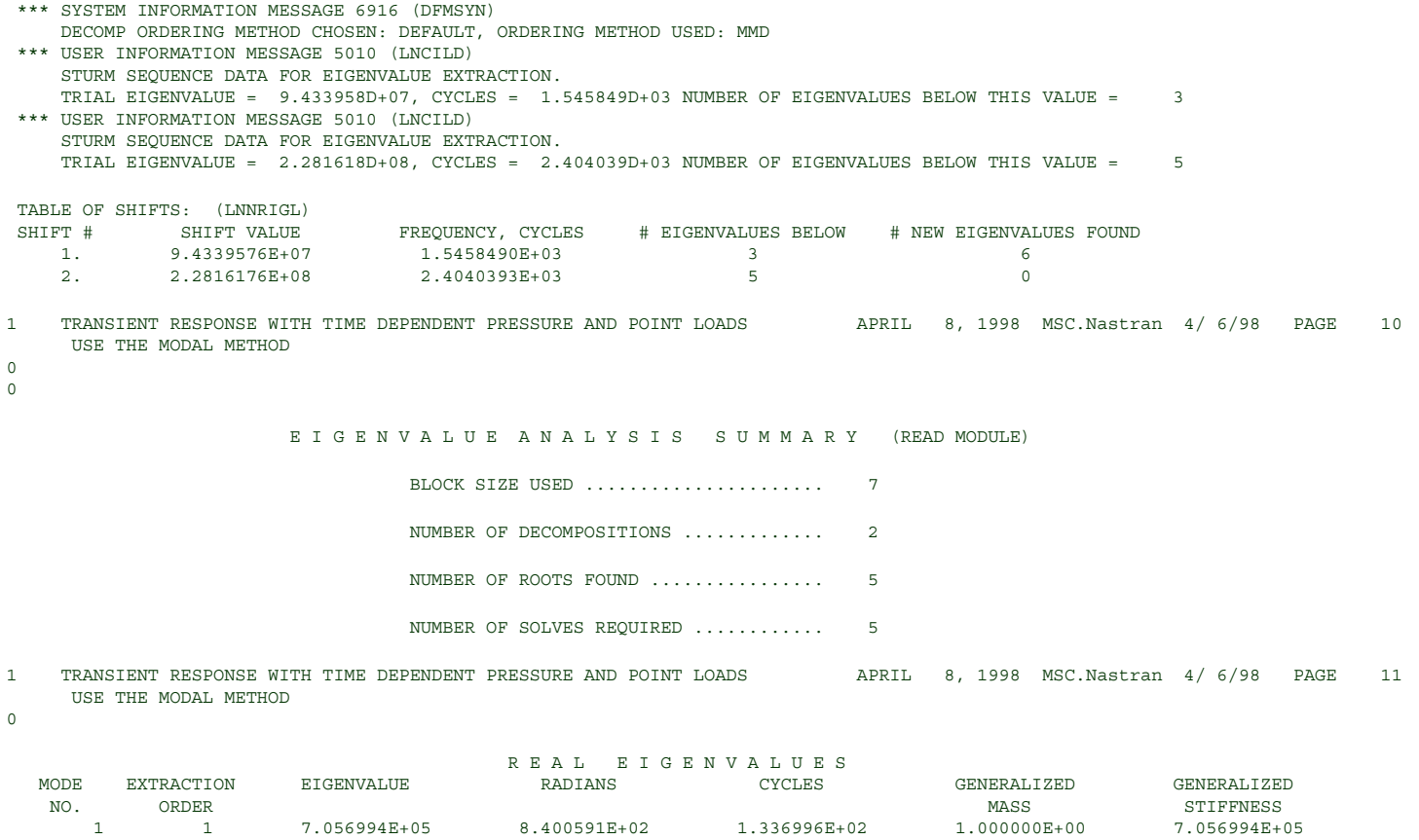

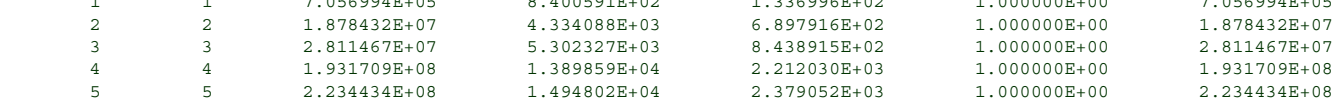

**NAS102 Декабрь 2001, Стр. 7-55 MSC Moscow**

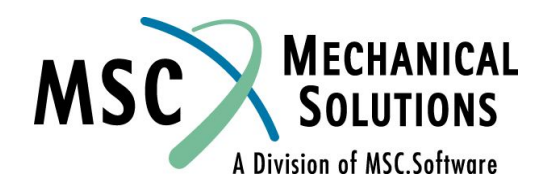

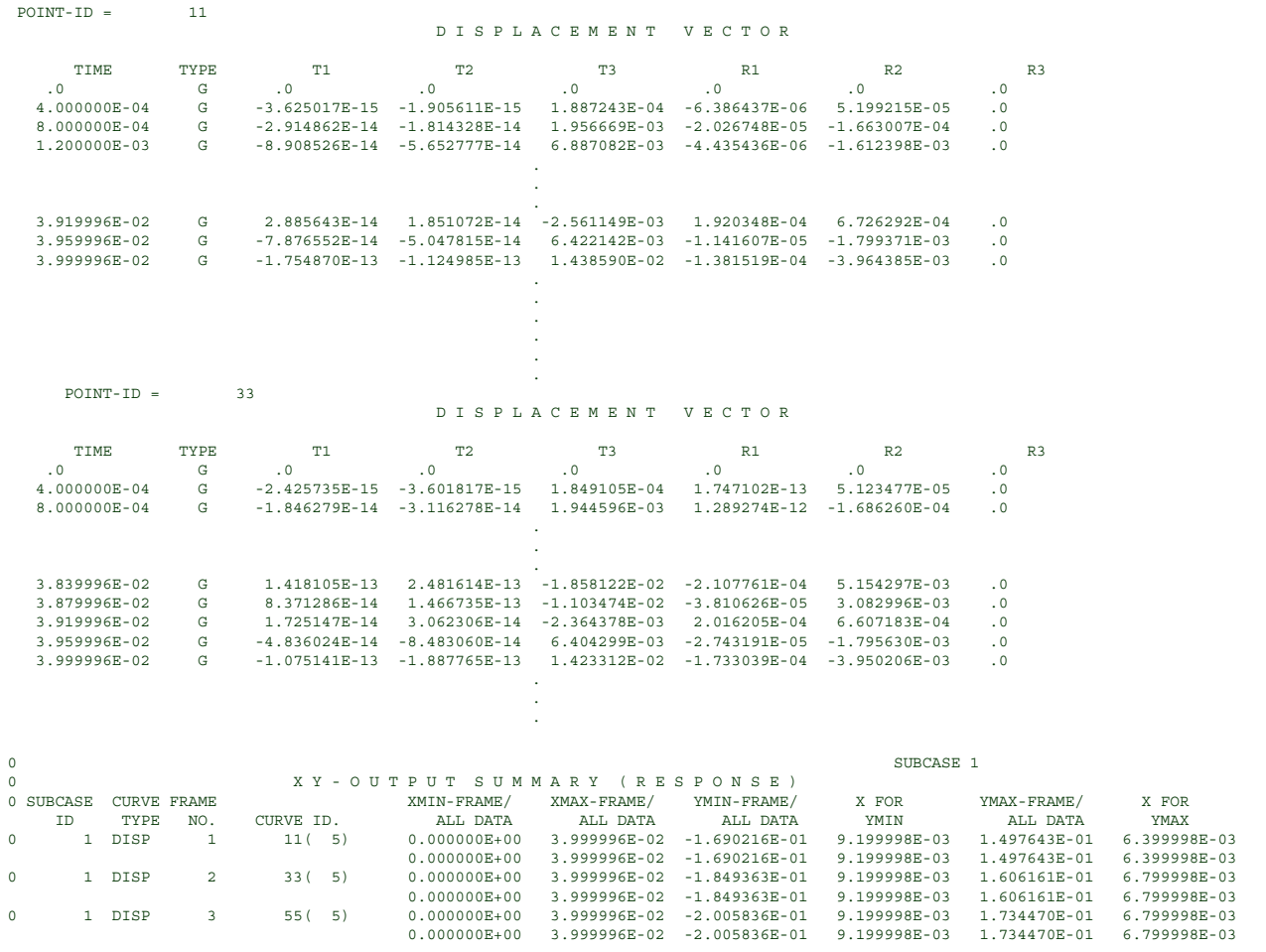

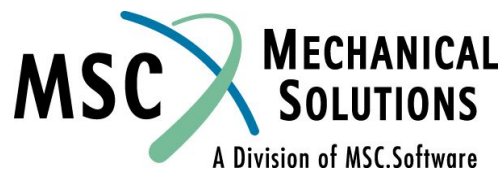

**NAS102 Декабрь 2001, Стр. 7-56 MSC Moscow**

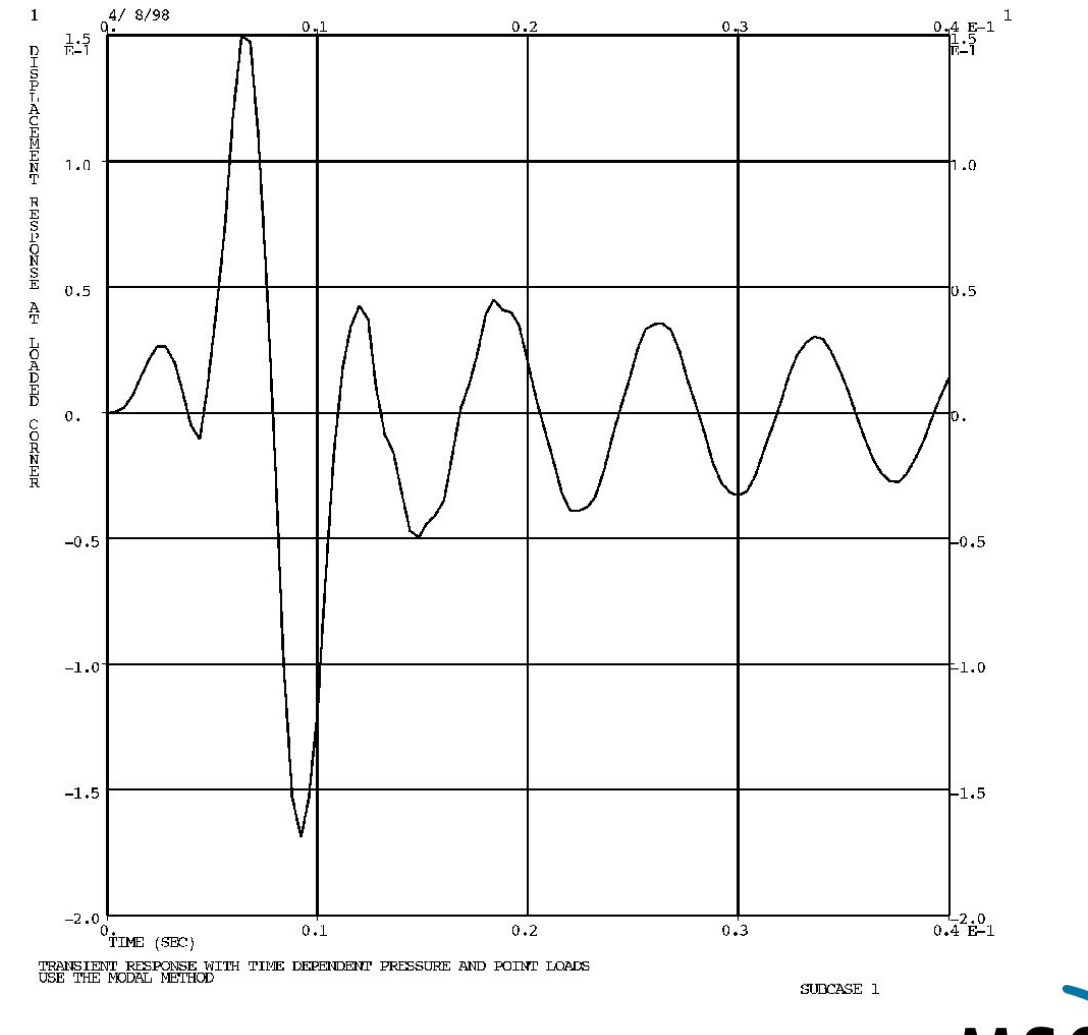

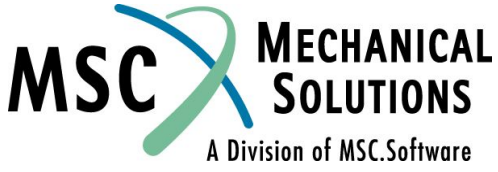

**NAS102 Декабрь 2001, Стр. 7-57 MSC Moscow**

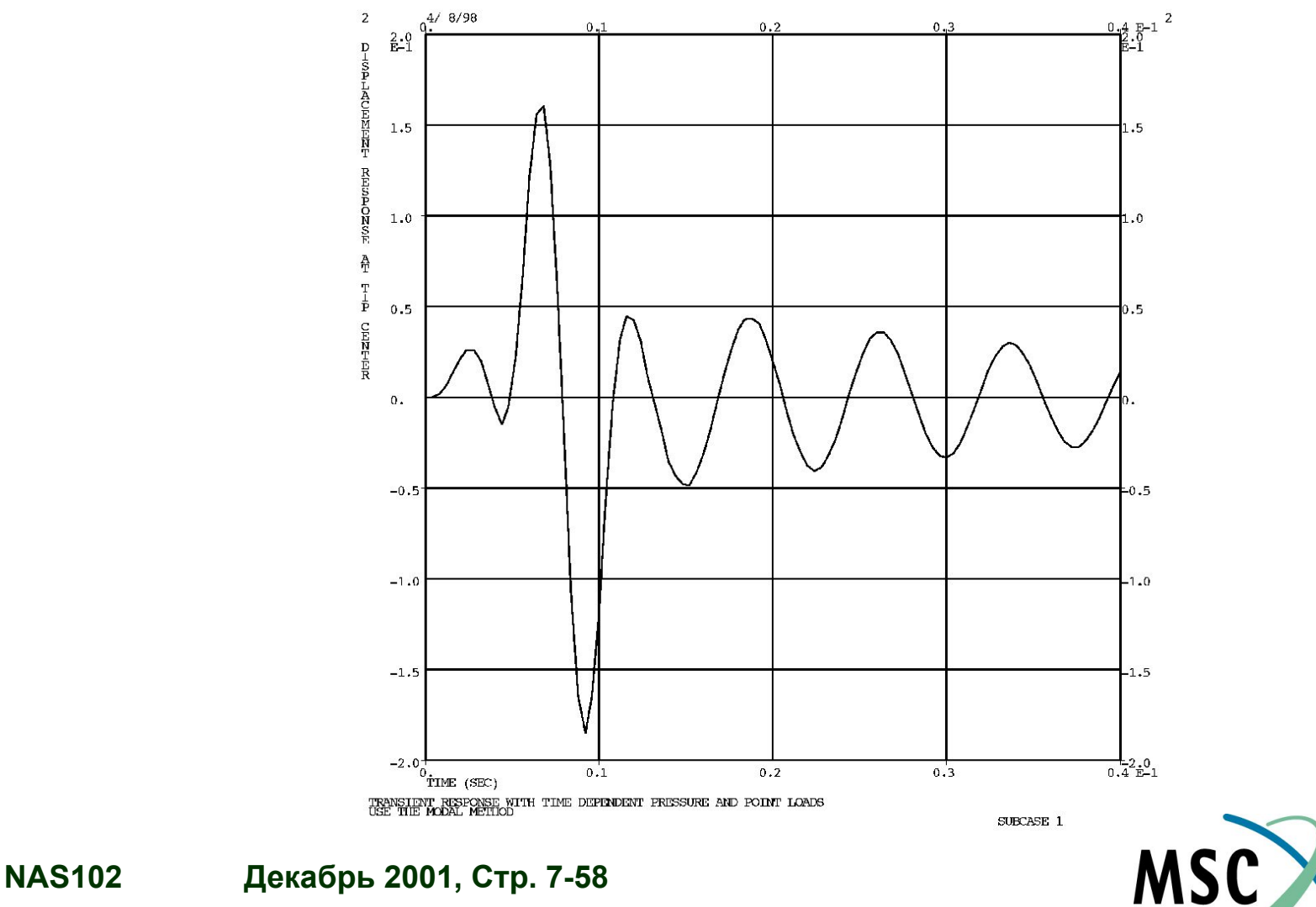

**MECHANICAL**<br>SOLUTIONS

A Division of MSC.Software

 **MSC Moscow**

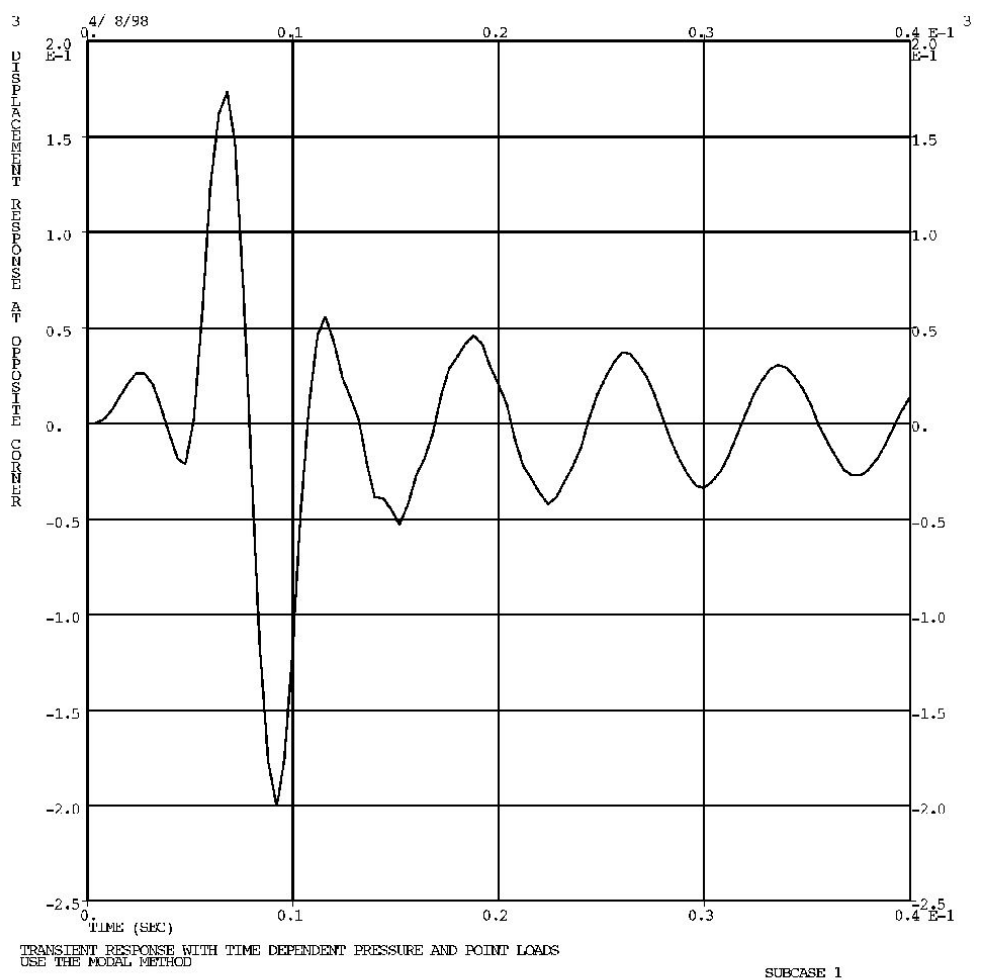

**NAS102 Декабрь 2001, Стр. 7-59 MSC Moscow**

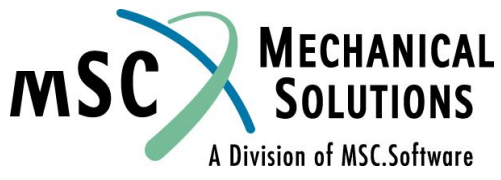

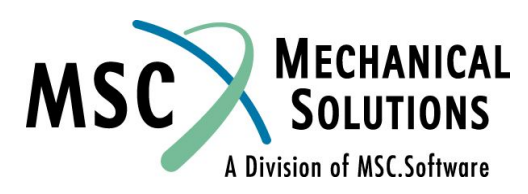

**NAS102 Декабрь 2001, Стр. 7-60 MSC Moscow**